## **CENTRO DE INSTRUÇÃO DE GUERRA ELETRÔNICA**

**CAPITÃO DE CORVETA (T) MARIA REJANE LEITE DO AMARAL**

**ANÁLISE COMPARATIVA QUANTO AO DESEMPENHO DOS SOFTWARES DE FORENSE DIGITAL IPED E FTK NA RECUPERAÇÃO DE DADOS EXCLUÍDOS EM DISPOSITIVOS DE ARMAZENAMENTO DE INFORMAÇÕES DIGITAIS**

> **Brasília 2019**

## **CAPITÃO DE CORVETA (T) MARIA REJANE LEITE DO AMARAL**

#### **ANÁLISE COMPARATIVA QUANTO AO DESEMPENHO DOS SOFTWARES DE FORENSE DIGITAL IPED E FTK NA RECUPERAÇÃO DE DADOS EXCLUÍDOS EM DISPOSITIVOS DE ARMAZENAMENTO DE INFORMAÇÕES DIGITAIS**

Trabalho de Conclusão do Curso de Guerra Cibernética para Oficiais apresentado ao Centro de Instrução de Guerra Eletrônica como requisito para obtenção do Grau de Pós-Graduação *Lato Sensu*, nível de especialização em Guerra Cibernética.

Orientador: Cap VASCONCELLOS

Coorientador: 2º Sgt Com Vinícius Emiliano dos Santos

**Ficha catalográfica** Deve ser feita por bibliotecário. Tamanho fixo de 7,5 x 12,5 cm

Ficha Catalográfica Elaborada pela Biblioteca do Centro de lnstrução de Guerra Eletrônica (CIGE) Bibliotecária Responsável: 2° TenThaís Moraes CRB1/1922

#### M314e

Leite do Amaral, Maria Rejane **Análise comparativa quanto ao desempenho dos softwares de forense digital IPED e FTK na recuperação de dados excluídos em dispositivos de armazenamento de informações digitais.** / Maria Rejane Leite do Amaral – Brasília, 2019. 61f.; il.

Trabalho de conclusão apresentado ao Curso de Guerra Cibernética para Oficiais – Centro de Instrução de Guerra Eletrônica, Brasília, 2019.

Bibliografia: f. 59-61.

1. Bloqueio Eletrônico. 2. Sistema Rádio Digital Troncalizado. I Marcelino, Thiago. da Silva. II. Centro de Instrução de Guerra Eletrônica. III. Título.

CDD355

### **CAPITÃO DE CORVETA (T) MARIA REJANE LEITE DO AMARAL**

#### **ANÁLISE COMPARATIVA QUANTO AO DESEMPENHO DOS SOFTWARES DE FORENSE DIGITAL IPED E FTK NA RECUPERAÇÃO DE DADOS EXCLUÍDOS EM DISPOSITIVOS DE ARMAZENAMENTO DE INFORMAÇÕES DIGITAIS**

Trabalho de Conclusão do Curso de Guerra Cibernética para Oficiais apresentado ao Centro de Instrução de Guerra Eletrônica como requisito para obtenção do Grau de Pós-Graduação *Lato Sensu*, nível de especialização em Guerra Cibernética**.**

Aprovado em: 20 de novembro de 2019.

Vasconcellos - Cap **Orientador** 

 $\mathcal{L}_\text{max}$  and  $\mathcal{L}_\text{max}$  and  $\mathcal{L}_\text{max}$  and  $\mathcal{L}_\text{max}$ 

 $\mathcal{L}_\text{max}$  and  $\mathcal{L}_\text{max}$  and  $\mathcal{L}_\text{max}$  and  $\mathcal{L}_\text{max}$ Vinícius Emiliano dos Santos - 2º Sgt Com **Coorientador** 

 $\mathcal{L}_\text{max}$  and  $\mathcal{L}_\text{max}$  and  $\mathcal{L}_\text{max}$  and  $\mathcal{L}_\text{max}$ Nome Completo do membro Membro da comissão de avaliação

 $\mathcal{L}_\text{max}$  and  $\mathcal{L}_\text{max}$  and  $\mathcal{L}_\text{max}$  and  $\mathcal{L}_\text{max}$ Nome Completo do membro Membro da comissão de avaliação

> **Brasília 2019**

Dedico este trabalho integralmente ao Senhor Deus que com sua graça e misericórdias permitiu-me concluí-lo. Assim, expresso minha alegria por meio de sua Palavra que diz: "Então a nossa boca se encheu de riso e a nossa língua de cântico; então se dizia entre os gentios: Grandes coisas fez o SENHOR a estes. Grandes coisas fez o SENHOR por nós, pelas quais estamos alegres." (BÍBLIA, Salmos, 126-2:3).

#### **AGRADECIMENTOS**

Louvarei ao SENHOR em todo o tempo porque o busquei e Ele me respondeu e me livrou dos meus temores.

Na minha necessidade, clamei ao SENHOR e Ele salvou-me de todas as minhas angústias. Eu vi que o SENHOR é bom e bem-aventurado é aquele que Nele confia.

Também agradeço aos instrutores do Centro de Instrução de Guerra Eletrônica pelo carinho, atenção, esmero e espírito de corpo, demonstrados cotidianamente no trato com os alunos. Era visível o entusiasmo, o esforço e a preocupação em fazer todos chegarem juntos ao coroamento do Curso de Guerra Cibernética para Oficiais 2019, que é a formatura e o recebimento do brevê de conclusão.

A esses bravos e incansáveis militares e a toda tripulação do Centro de Instrução de Guerra Eletrônica, todo o meu respeito e admiração por terem sido BRAÇO FORTE MÃO AMIGA ao longo dessa desafiadora jornada. O Exército Brasileiro é mais forte por tê-los em suas trincheiras. Bravo Zulu!

Uns confiam em carros e outros em cavalos, mas nós faremos menção do nome do SENHOR nosso Deus. Uns encurvam-se e caem, mas nós nos levantamos e estamos de pé. BÍBLIA, Salmos, 20-7:8.

#### **RESUMO**

Leite do Amaral, Maria Rejane. Análise comparativa quanto ao desempenho dos softwares de forense digital IPED e FTK na recuperação de dados excluídos em dispositivos de armazenamento de informações digitais. Brasília, 2019.

A evolução tecnológica democratizou o acesso às tecnologias e consequentemente à Informação, possibilitando a inclusão de mais e mais pessoas no mundo digital. Paralelo a esse crescimento, também tem aumentado o número de crimes no mundo virtual. Para apoiar tecnicamente o Judiciário, surge a computação forense, um dos ramos mais tradicionais da Forense Digital, com o objetivo de recuperar a maior quantidade possível de arquivos excluídos, tendo em vista que a maioria das atividades periciais em computadores são voltadas para análise de mídias de armazenamento. Neste sentido, foram elencados para este trabalho, o software comercial *Forensic Toolkit* (FTK), desenvolvido pela empresa *AccessData*, e o software livre, Indexador e Processador de Evidências Digitais (IPED), desenvolvido pela Polícia Federal, a fim de verificar a eficiência de ambas as ferramentas forenses quanto a porcentagem de recuperação de arquivos excluídos, concluindo-se que, neste laboratório, o IPED foi aproximadamente 86% mais eficiente na recuperação de arquivos excluídos que o FTK.

Palavras-chave: Software livre. Computação forense. Recuperação de dados.

#### **ABSTRACT**

Technological evolution has democratized access to technologies and, consequently, to information, enabling the inclusion of more and more people in the digital world. Parallel to this growth, the number of crimes in the virtual world has also increased. To technically support the judiciary comes computer forensics, one of the most traditional branches of Forensic Digital, with the goal of recovering as many deleted files as possible, given that most computer forensic activities are focused on media analysis. of storage. For this purpose, the commercial software Forensic Toolkit (FTK), developed by AccessData, and the free software, Indexer and Digital Evidence Processor (IPED), developed by the Federal Police, were listed for this purpose, in order to verify the efficiency of both forensic tools for percentage of deleted file recovery, concluding that in this lab IPED was approximately 86% more efficient in recovering deleted files than FTK.

Keywords: Free software. Computer forensics. Data recovery.

# <span id="page-9-43"></span><span id="page-9-42"></span><span id="page-9-41"></span><span id="page-9-40"></span><span id="page-9-39"></span><span id="page-9-38"></span><span id="page-9-37"></span><span id="page-9-36"></span><span id="page-9-35"></span><span id="page-9-34"></span><span id="page-9-33"></span><span id="page-9-32"></span><span id="page-9-31"></span><span id="page-9-30"></span><span id="page-9-29"></span><span id="page-9-28"></span><span id="page-9-27"></span><span id="page-9-26"></span><span id="page-9-25"></span><span id="page-9-24"></span><span id="page-9-23"></span><span id="page-9-22"></span><span id="page-9-21"></span><span id="page-9-20"></span><span id="page-9-19"></span><span id="page-9-18"></span><span id="page-9-17"></span><span id="page-9-16"></span><span id="page-9-15"></span><span id="page-9-14"></span><span id="page-9-13"></span><span id="page-9-12"></span><span id="page-9-11"></span><span id="page-9-10"></span><span id="page-9-9"></span><span id="page-9-8"></span><span id="page-9-7"></span><span id="page-9-6"></span><span id="page-9-5"></span><span id="page-9-4"></span><span id="page-9-3"></span><span id="page-9-2"></span><span id="page-9-1"></span><span id="page-9-0"></span>**LISTA DE ILUSTRAÇÕES**

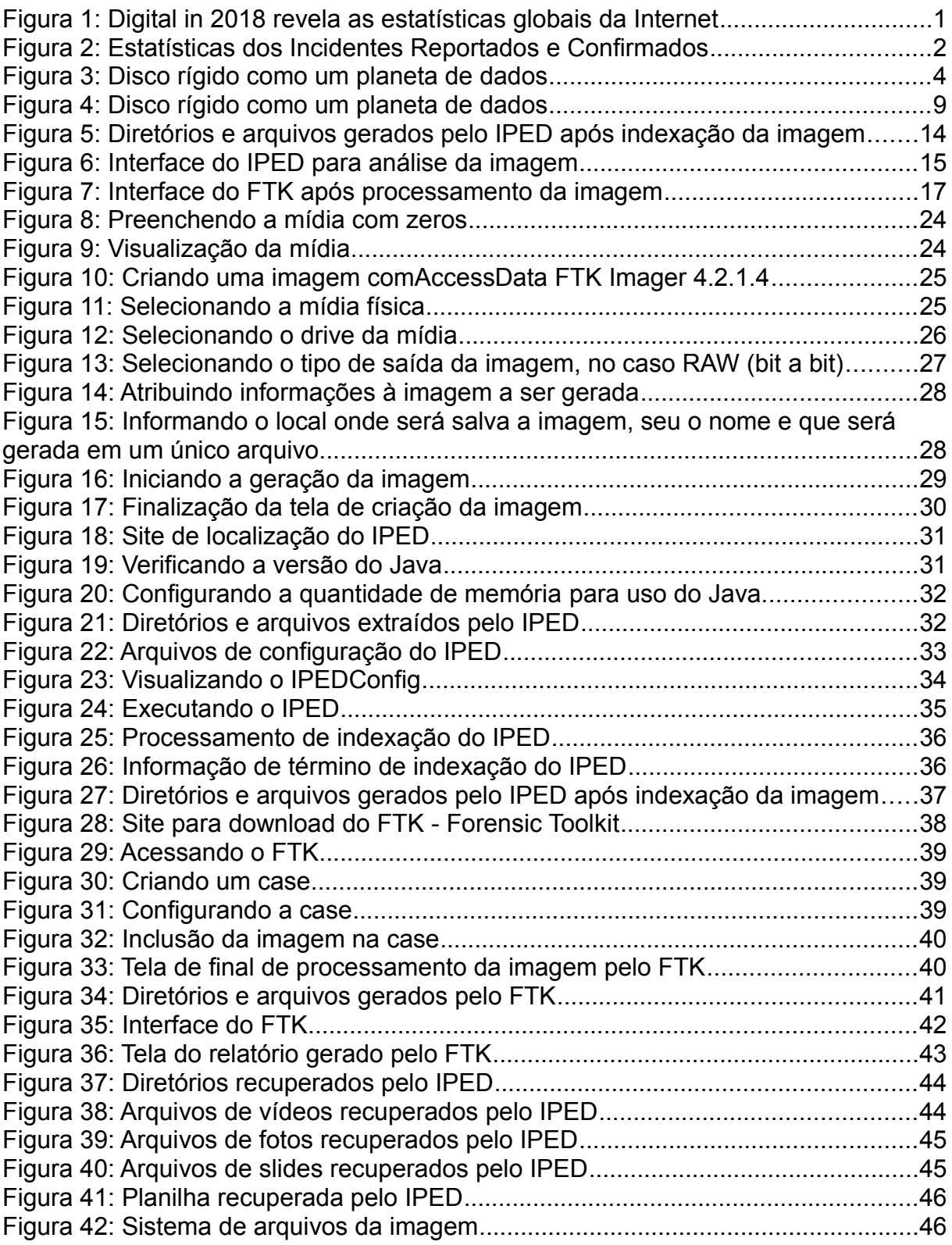

## **LISTA DE QUADROS**

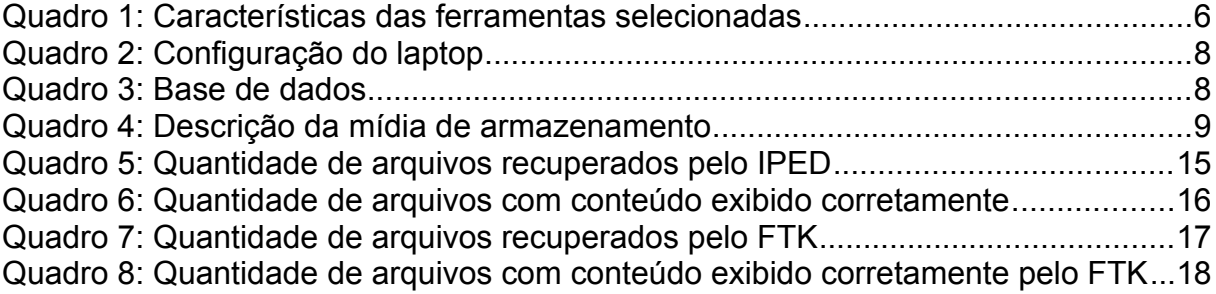

# **LISTA DE GRÁFICOS**

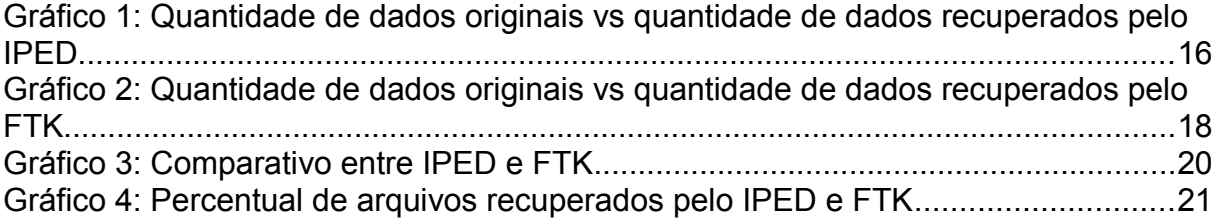

# **SUMÁRIO**

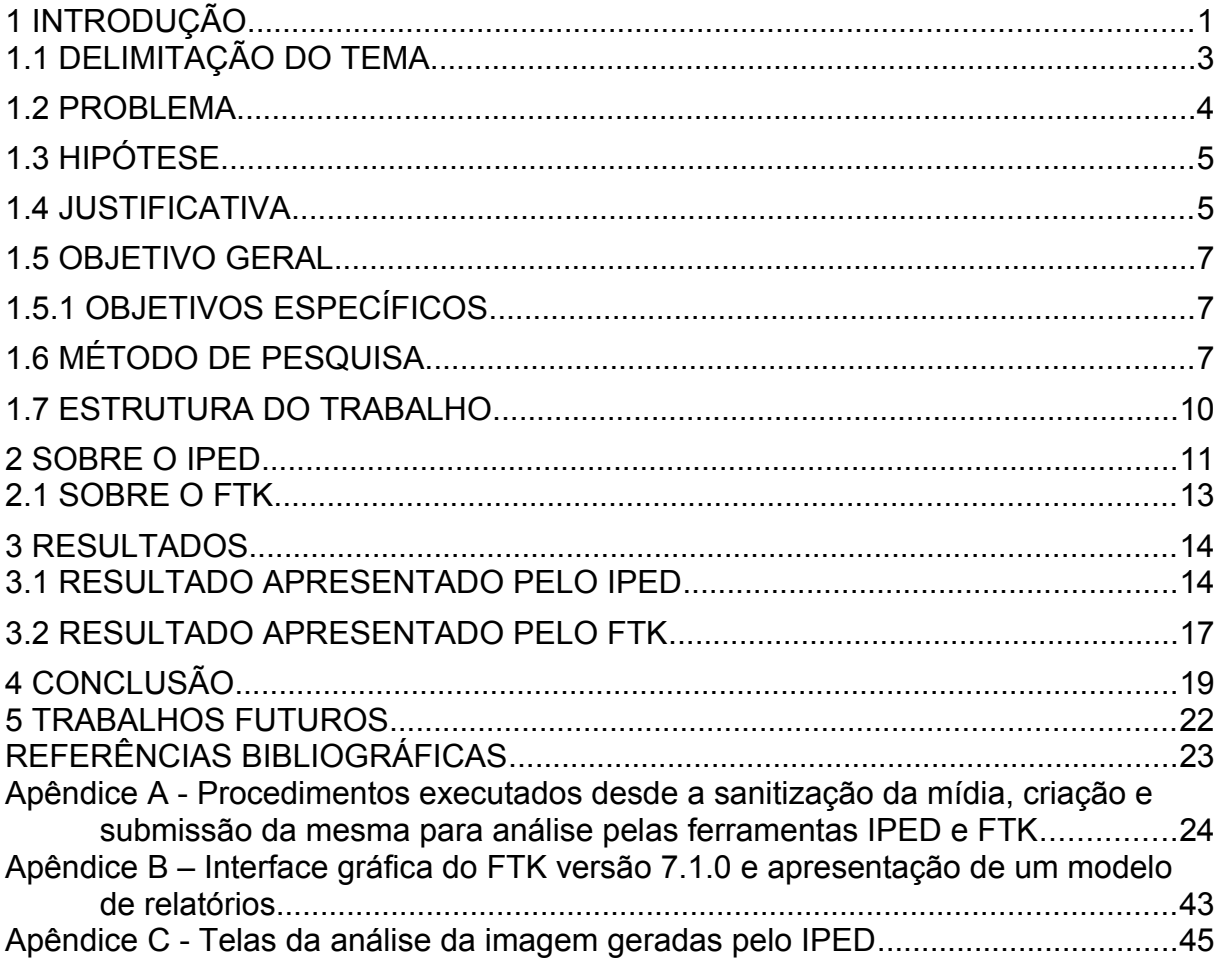

# <span id="page-13-0"></span>**1 INTRODUÇÃO**

Áreas como comunicação, ciência, economia, dentre outras, têm sido impulsionadas pela evolução tecnológica. Fato decorrente da democratização do acesso às tecnologias e consequentemente à Informação, possibilitando a inclusão de mais e mais pessoas no mundo digital (Própria autora, 2019).

O relatório *Digital in* 2018, divulgado pelos serviços online *Hootsuite* e *We Are Social*, informa que são mais de 4 bilhões de pessoas conectadas à rede, em relação a uma população global de 7,6 bilhões de seres humanos (Tecmundo, 2018), conforme demonstrado na figura 1.

Figura 1: Digital in 2018 revela as estatísticas globais da Internet

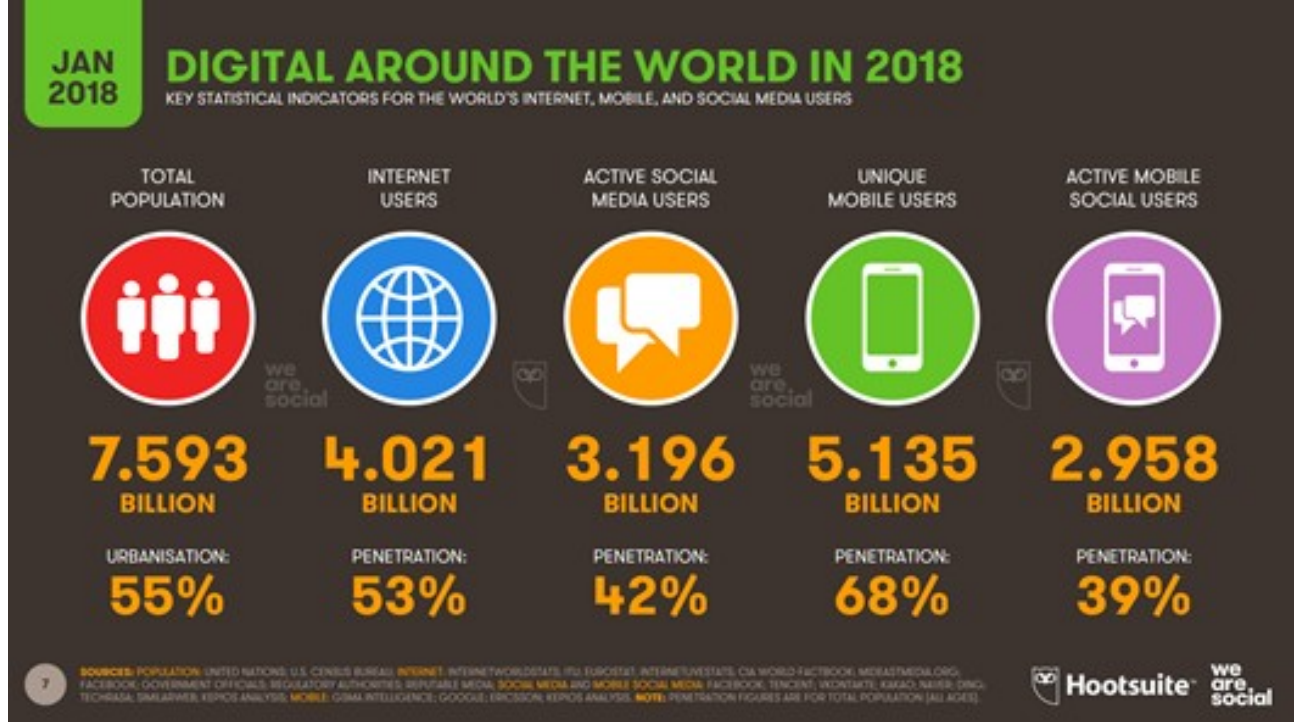

Fonte: Tecmundo, 2018.

Paralelo ao crescimento supracitado, também tem sido observado o aumento exponencial de incidentes da segurança das informações digitais (Própria autora, 2019). No que diz respeito ao Brasil, segundo GOMES (UOL, 2019), o Centro de Tratamento e Resposta a Incidentes Cibernéticos de Governo (CTIR Gov) divulgou relatório mostrando que, em 2018, foram reportados 20.566 eventos adversos, relacionados à segurança dos sistemas de computação ou das redes de computadores, que comprometeram a segurança digital na Administração Pública Federal. Desses eventos, 9.981 foram confirmados (GOMES, UOL, 2019). A figura 2, apresenta a quantidade de eventos reportados e confirmados que ocorreram entre os anos de 2011 até 2018, relacionados a segurança digital na Administração Pública Federal.

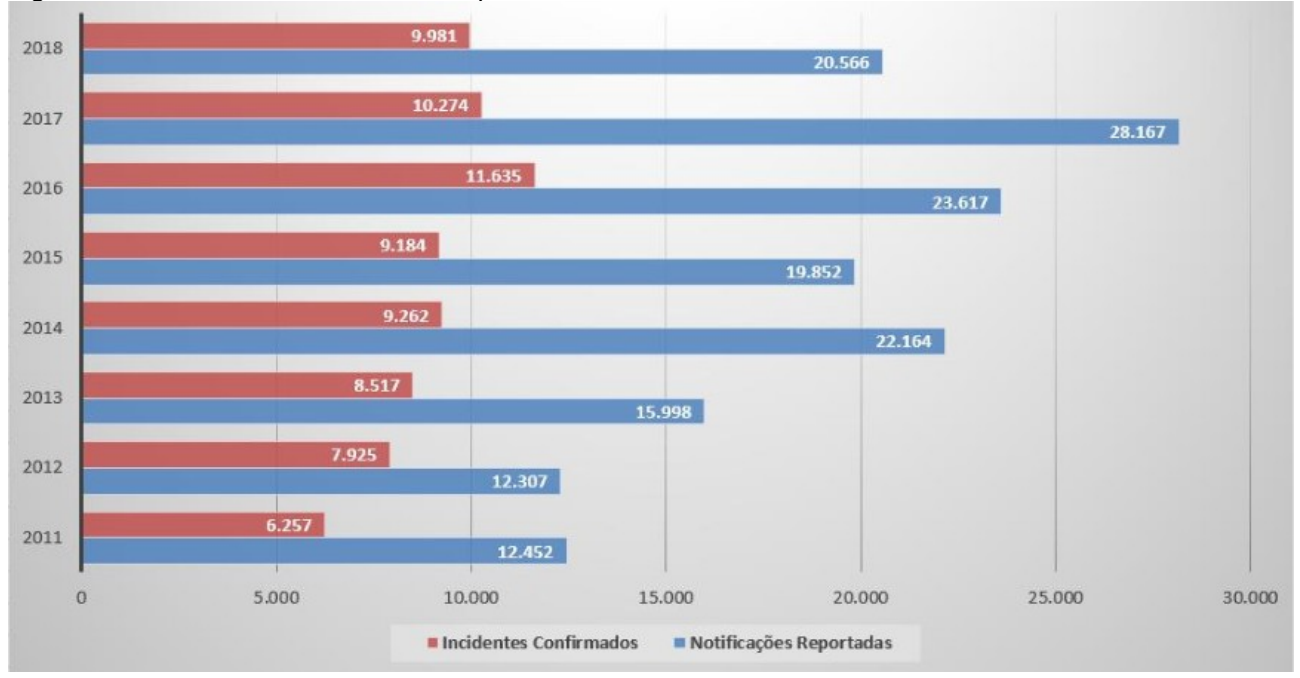

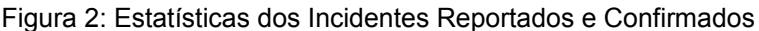

Face ao exposto, percebe-se que assim como no mundo real, no digital também ocorrem crimes – os chamados crimes digitais ou cybercrimes ou crimes cibernéticos. Termos usados para crimes praticados em ambiente virtual (Própria autora, 2019). Segundo o conselho nacional de justiça, "apesar de ser um assunto relativamente novo, a legislação tem avançado com textos específicos para cada propósito" (AGÊNCIA CNJ DE NOTÍCIAS, 2018).

Contudo, segundo Galvão (2013, p. 15), "a computação segue trazendo novos desafios quase sempre sem a normatização e o amparo técnico e legal minimante satisfatórios diante da complexidade que o seu uso exige".

Enquanto o judiciário caminha para prover amparos jurídicos sobre os delitos relacionados à tecnologia, surge "a perícia forense em computação ou computação forense responsável por dar respostas ao judiciário em questões envolvendo sistemas computacionais, sem os objetos de investigação equipamentos, mídias, estruturas computacionais ou que tenham sido utilizados como meio em atividades sobre investigação. Envolve, pois, a obtenção e análise de informações digitais e/ou equipamentos, infraestrutura e mídias computacionais para o uso como evidências em

Fonte: CTIR Gov, 2019.

casos cíveis, criminais ou administrativos" (GALVÃO, 2013, p. 19).

Cabe ressaltar que "a computação forense é um dos ramos mais tradicionais da Forense Digital" que, por sua vez, "é a ciência responsável pela investigação forense de evidências tecnológicas". Ela tem como objetivo a preservação, coleta, análise e apresentação de resultados de análise das evidências digitais". A Computação Forense uma subárea da forense digital (ACADEMIA DE FORENSE DIGITAL, 2017).

> Situações nas quais seja necessário o suporte da computação forense para procedimentos de recuperação de dados vão além do uso de ferramentas de recuperação; envolvem toda uma estratégia de suporte com foco na preservação de evidências, definição prévia de técnicas e ferramentas, coleta e análise de dados, primando pela integridade e pelo detalhamento dos processos utilizados, finalizando com um laudo ou parecer técnico sobre o processo. (GALVÃO, 2013, p. 20).

#### Contudo, tendo em vista que

a grande maioria das atividades periciais em computadores tem como objetivo a análise de mídias de armazenamento (discos rígidos internos e externos, pendrives CD, DVD, cartões de memória flash de vários tipos e a própria memória com suas informações voláteis armazenadas temporariamente) em processos de recuperação de arquivos (GALVÃO, 2013, p. 24)

este trabalho tem como objetivo recuperar dados excluídos em mídias de armazenamento utilizando, não sendo objeto desta pesquisa o detalhamento das fases que envolvem o exame forense em dispositivos de armazenamento de informações digitais (Própria autora, 2019).

Para a recuperação dos dados excluídos, dentre as ferramentas gratuitas e/ou comerciais existentes no mercado, foram selecionadas *Forensic Toolkit* (FTK), software comercial desenvolvido pela empresa *AccessData*, e o Indexador e Processador de Evidências Digitais (IPED), software livre, desenvolvido pela Polícia Federal (Própria autora, 2019).

### <span id="page-15-0"></span>**1.1 DELIMITAÇÃO DO TEMA**

Análise comparativa da eficiência dos softwares para computação forense IPED e FTK quanto a porcentagem de recuperação de dados excluídos em dispositivos de armazenamento de informações digitais.

#### <span id="page-16-0"></span>**1.2 PROBLEMA**

"Os dispositivos de armazenamento de dados digitais podem guardar muito mais informações do que as visíveis pelos usuários comuns. Isso ocorre basicamente devido ao tipo de organização dos dados dentro desses dispositivos" (ELEUTÉRIO; MACHADO, 2011, p. 62).

Conforme a figura abaixo, "os dados contidos em um disco rígido podem ser divididos em camadas" e as camadas mais internas do disco são mais difíceis de serem exploradas, conforme demonstrado na figura 3. "Os usuários comuns de computadores conseguem enxergar apenas a parte superficial" [..] os chamados arquivos visíveis, que podem ser visualizados com softwares como o Windows Explorer" (ELEUTÉRIO; MACHADO, 2011, p. 62).

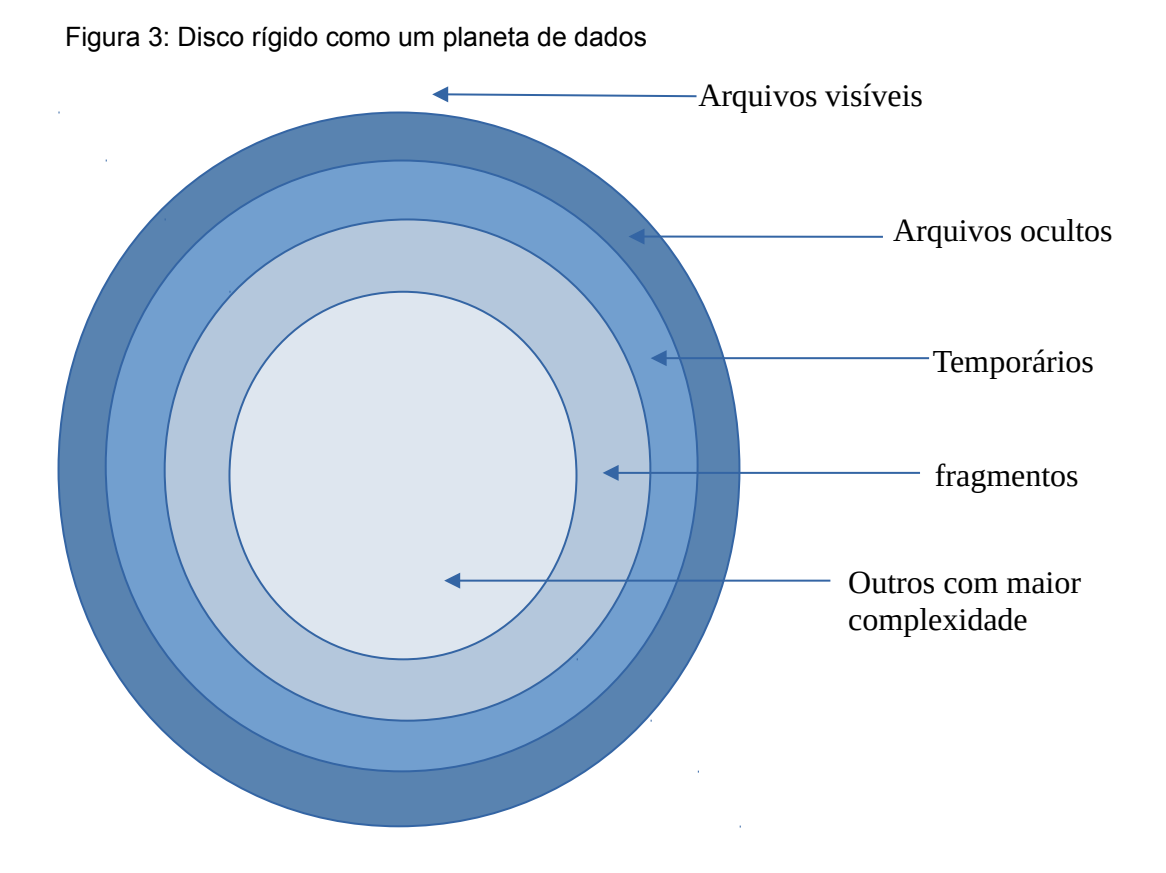

Fonte: ELEUTÉRIO; MACHADO, 2011.

"Ao apagar um arquivo de um computador," [...] "o sistema operacional apenas altera o status do espaço de ocupado para livre (disponível)" (ELEUTÉRIO; MACHADO, 2011, p. 63) e

os dados referentes aos arquivos apagados continuam armazenados no disco rígido e podem ser recuperados por meio de técnicas específicas. Entretanto, esses dados também podem ser sobrescritos a qualquer momento pelo sistema operacional, uma vez que o espaço está disponível para utilização. Logo, concluise que, quanto mais recentemente um arquivo foi apagado, maiores são as chances de recuperá-lo, uma vez que será menor a probabilidade de sobrescrita do espaço utilizado no disco rígido por algum novo arquivo a ser gravado ou por alguma ação realizada pelo próprio sistema operacional (ELEUTÉRIO; MACHADO, 2011, p. 63),

concluindo-se que o tempo é um fator de extrema importância na forense digital.

Diante do exposto, qual a eficiência quanto a porcentagem de recuperação de arquivos excluídos, ao se utilizar o software livre IPED em relação a ferramenta comercial FTK?

## <span id="page-17-1"></span>**1.3 HIPÓTESE**

Por ser baseado em software livre, é possível o IPED ser mais eficiente na recuperação de dados excluídos em dispositivos de armazenamento de informações digitais, uma vez que por ser de código-fonte aberto tem maior probabilidade de receber adaptações/atualizações pela comunidade de interesse em relação a ferramenta comercial FTK, desenvolvida para funcionar dentro de um escopo para o qual foi projetada.

### <span id="page-17-0"></span>**1.4 JUSTIFICATIVA**

Diante da existência de uma gama de ferramentas voltadas para realizar forense computacional em mídias de armazenamento, sejam sob os termos da GNU *General Public License* ou comerciais, foram escolhidos o software comercial *Forensic Toolkit* (FTK), desenvolvido pela empresa *AccessData*, e o livre, Indexador e Processador de Evidências Digitais (IPED), desenvolvido pela Polícia Federal para serem submetidas a um laboratório de testes, a fim de se verificar qual obteve melhor eficiência quanto ao percentual de recuperação de dados excluídos em dispositivos de armazenamento digital.

O quadro 1 apresenta algumas das principais características e funcionalidades das ferramentas supracitadas.

<span id="page-18-0"></span>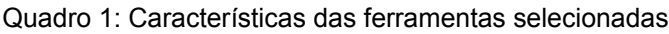

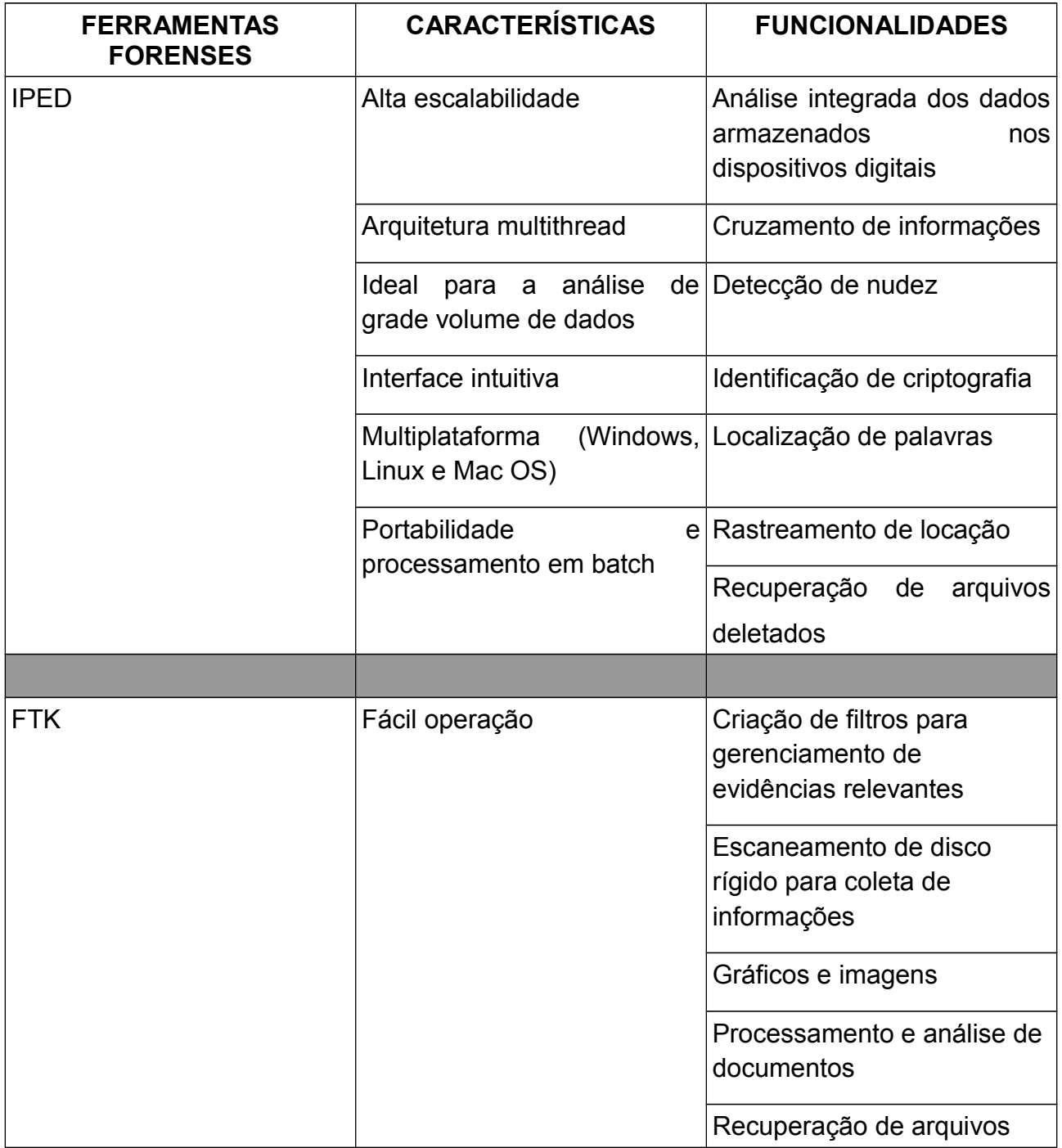

Fonte: MERCADO EM FOCO.

## <span id="page-19-2"></span>**1.5 OBJETIVO GERAL**

Realizar uma análise comparativa entre as ferramentas IPED e FTK para se verificar a eficiência quanto a porcentagem de recuperação de informações excluídas em dispositivos de armazenamento de informações digitais.

## <span id="page-19-1"></span>**1.5.1 OBJETIVOS ESPECÍFICOS**

Ao objetivo geral agregam-se os seguintes objetivos específicos:

1) Delimitar uma amostra de base de dados que contemple arquivos de tipos diferentes;

2) Selecionar e sanitizar uma mídia para armazenamento;

3) Copiar a base de dados para a mídia sanitizada, após excluí-la;

4) Criar uma imagem da mídia, utilizando software forense que a preserve de possíveis alterações de escrita;

5) Submeter a imagem às ferramentas IPED e FTK;

6) Analisar a eficiência das ferramentas quanto a recuperação da base de dados; e

7) Apresentar os resultados.

# <span id="page-19-0"></span>**1.6 MÉTODO DE PESQUISA**

Essa pesquisa caracteriza-se por ser uma análise dos dados, com objetivo realizar uma comparação quanto ao desempenho de cada ferramenta no que se refere a recuperação de dados excluídos em uma mídia de armazenamento digital, dentro de uma abordagem qualitativa de interpretação das informações coletadas para encontrar resposta ao problema proposto.

Tem ainda como finalidade aplicada escolher a ferramenta mais adequada para realizar a referida recuperação em tais dispositivos, ainda que por meio do método hipotético-dedutivo, onde a hipótese apresentada possa ser confirmada ou refutada.

Para alcançar o objetivo geral, os dados foram coletados a partir da instalação e estudo das ferramentas IPED e FTK..

Esse trabalho, também, foi elaborado por meio de pesquisas as legislações, documentos, artigos e trabalhos de conclusão de curso.

Com o objetivo de atingir os objetivos acima apresentados, o seguinte laboratório foi utilizado:

<span id="page-20-1"></span>Quadro 2: Configuração do laptop

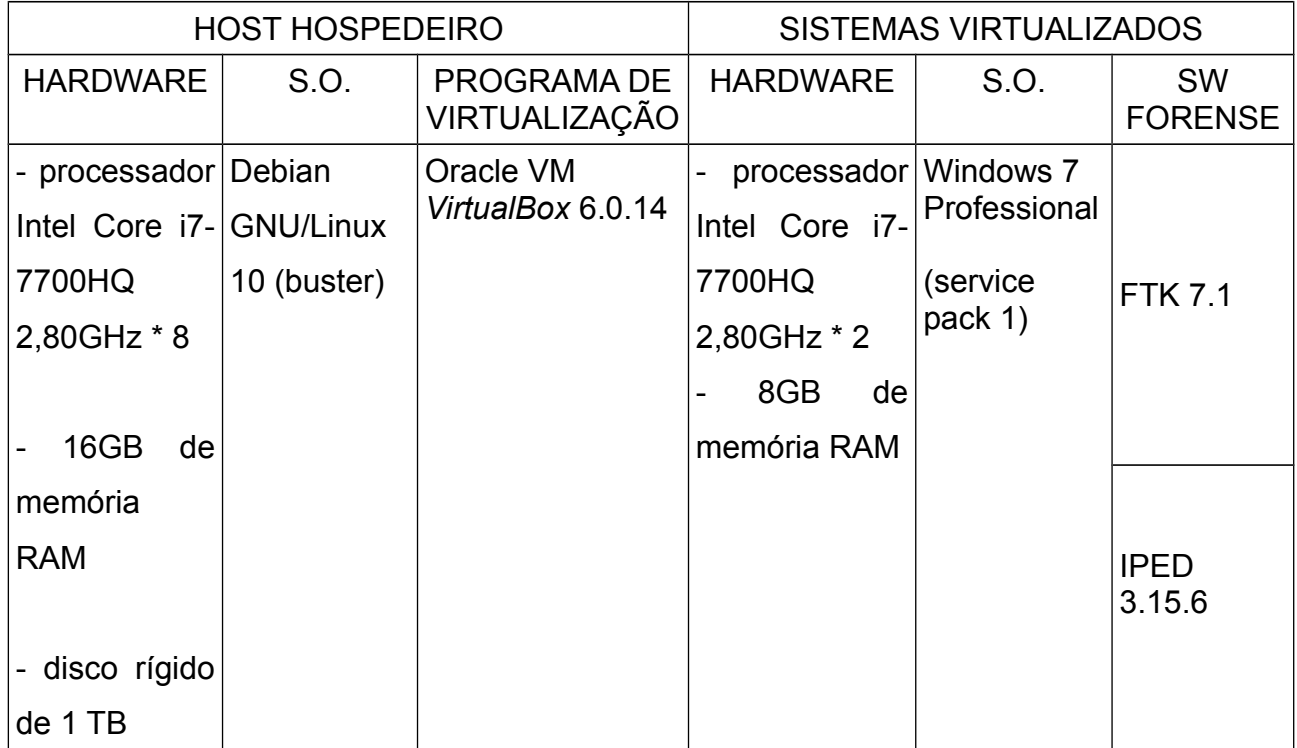

Fonte: Própria autora, 2019.

Em um dispositivo de 32GB, conforme as especificações apresentadas no quadro 3, foram armazenados 323 arquivos, distribuídos em 6 diretórios, totalizando 21GB em dados, distribuídos da seguinte forma:

<span id="page-20-0"></span>Quadro 3: Base de dados

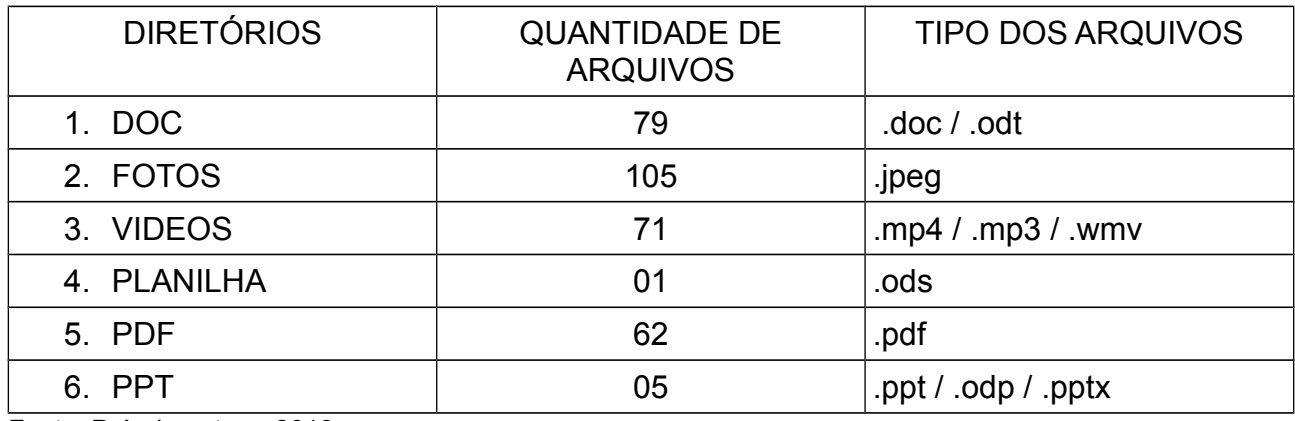

Para alcançar o objetivo geral, foram excluídos todos os diretórios e respectivos arquivos do dispositivo, deixando-o vazio.

<span id="page-21-0"></span>Quadro 4: Descrição da mídia de armazenamento

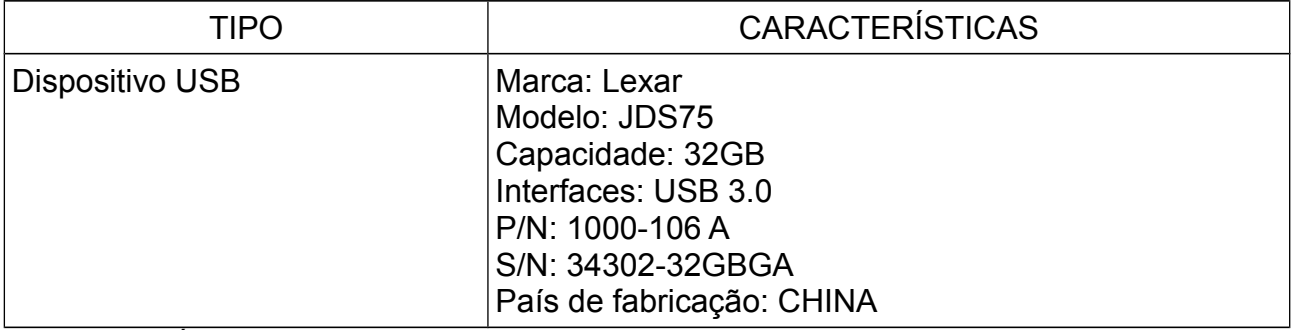

Fonte: ELEUTÉRIO; MACHADO, 2011

"Os dispositivos de armazenamento computacional são sensíveis e devem ser manuseados com cuidado". Eles possuem características de "interesse para a computação forense", tais como "fragilidade, facilidade de cópia, sensibilidade ao tempo de vida e sensibilidade ao tempo de uso" (ELEUTÉRIO; MACHADO, 2011, p. 51).

Segundo ELEUTÉRIO e MACHADO (2011, p. 54)

Devido à fragilidade e sensibilidade das mídias de armazenamento computacional, os exames forenses devem, sempre que possível, ser realizados em cópias fiéis obtidas a partir do material original. Assim, deve-se realizar a duplicação do equipamento original com uma das seguintes técnicas computacionais: espelhamento ou imagem. Para isso, devem ser utilizados equipamentos ou softwares forenses específicos.

Para este laboratório, a técnica utilizada foi a de imagem, quando, segundo Eleutério e Machado (2011, p. 56), os dados são copiados para arquivos, conforme demonstrado na figura 4, com a vantagem de "maior facilidade em replicar os dados, uma vez que são arquivos que podem ser copiados facilmente por qualquer sistema operacional".

Figura 4: Disco rígido como um planeta de dados

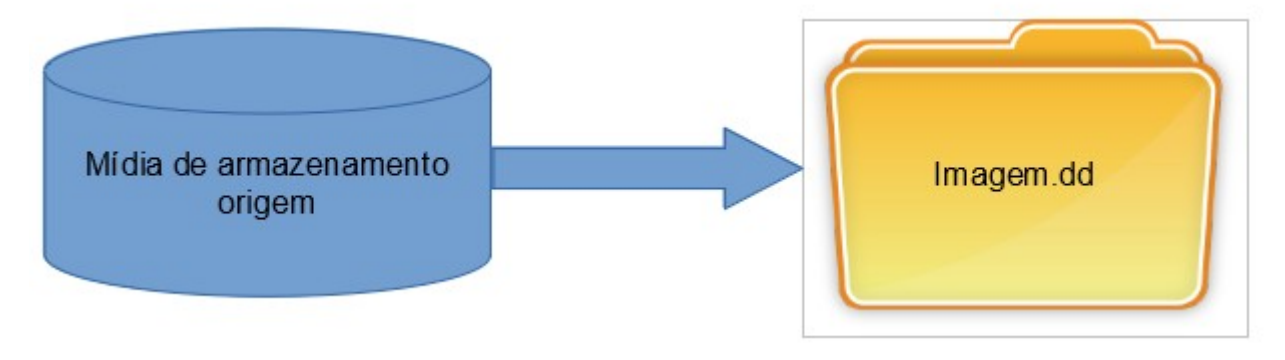

Fonte: ELEUTÉRIO e MACHADO (2011).

Assim, para evitar algum processo de escrita durante a cópia, foi utilizada a ferramenta gratuita *AccessData FTK Imager,* desenvolvida pela *AccessData,* para Sistemas operacionais Windows XP/Vista/7/8/10, que suporta imagens forenses dos tipos AFF, DD, RAW, 00[1](#page-22-1), E01 e S01<sup>1</sup>.

Ao final do processo de criação da imagem, o programa apresenta o cálculo do *hash*, MD5, de 128 bits, e SHA1, de 160 bits, útil para o caso de verificações da integridade do conteúdo em processos investigatórios futuros.

Na fase de análise, o foco deste trabalho foi analisar comparativamente a eficiência de cada ferramenta em relação ao maior percentual de recuperação dos arquivos excluídos, bem como a exibição correta do conteúdo, conforme o tipo de cada arquivo.

A fase de formalização apresenta o resultado obtido na fase de análise.

No apêndice A são demonstrados os procedimentos executados, desde a sanitização da mídia até a submissão da imagem para análise pelas ferramentas IPED e FTK.

#### <span id="page-22-0"></span>**1.7 ESTRUTURA DO TRABALHO**

No primeiro capítulo são apresentadas as definições e os conceitos gerais sobre computação forense, bem como o método de pesquisa e o laboratório utilizado.

No segundo capítulo são apresentadas as ferramentas IPED e FTK.

No terceiro capítulo é apresentada a análise dos resultados comparativos entre as ferramentas IPED e FTK.

Por fim, no quarto capítulo é apresentada a conclusão deste trabalho.

<span id="page-22-1"></span><sup>1</sup> Para obter informações sobre os formatos de arquivos de imagens forense, acesse https://kb.digitaldetective.net/display/HstExV4/Supported+Source+Data+Formats#SupportedSourceDataFormats-ForensicImageFileFormats

## <span id="page-23-0"></span>**2 SOBRE O IPED**

Segundo MONTEIRO (2018), o "IPED é um indexador de evidências, de software livre desenvolvido pela Polícia Federal para tratar de uma grande quantidade de dados, organizando-os por tipos de informações".

> Foi desenvolvido em Java 64bits, tipo portable, consequentemente, não necessita ser instalado. Para bom desempenho do IPED, as configurações ideais são um computador com sistema operacional 64bits, java 64bits, 32GB de memória RAM e processador com 8 núcleos. As configurações mínimas são sistema operacional 64bits, java 64bits, 8GB de memória RAM e processador com 4 núcleos (TI FORENSE, 2019).

Segundo IPED – Manual (2019), o "programa linha de comando em java originalmente desenvolvido para indexar relatórios do FTK 1.8 (convertidos pelo AsAP3) e relatórios do FTK 3+.", em sua versão 3.15.6, "apresenta diversas funcionalidades presentes em softwares forenses comerciais, servindo como alternativa eficiente e de código aberto na maioria dos casos", como "em casos que necessitem de função de busca por palavras-chave ou recuperação de dados apagados".

> O principal arquivo de configuração da ferramenta é o IPEDConfig.txt. Lá pode ser configurado o cálculo de hash, indexação do conteúdo dos arquivos(indexFileContents), indexação do espaço não alocado (indexUnallocated), cálculo de assinatura (processFileSignatures), carving (enableCarving), expansão decontainers (expandContainers), dentre diversas outras opções comentadas no próprio arquivo (IPED – Manual, 2019).

> Outro arquivo importante de configuração é o LocalConfig.txt onde são definidas configurações específicas do ambiente, como diretório temporário indexTemp, se odiretório temporário está em SSD, número de workers de processamento, e caminhos para as bases de hashes do IPED (NSRL do NIST), de pornografia infantil doLED, base de detecção de nudez do LED, e caminho para o TskDatamodel.jar compilado em sistemas Linux (IPED – Manual, 2019).

Segundo IPED – Manual (2019), quanto ao processamento de imagens, o IPED "é capaz de acessar o conteúdo de dispositivos físicos e imagens forenses gerados até o FTKImager 3.4.0.5, normalmente por meio da suíte forense *The Sleuthkit* (TSK) e Libewf, utilizados para acessar o conteúdo das imagens e decodificação dos sistemas de arquivos", bem como há a funcionalidade de "extração de cenas de vídeos (enableVideoThumbs), a qual utiliza o software MPlayer. Os parâmetros da extração de cenas, comoresolução, número de quadros extraídos, podem ser alterados no arquivo conf/VideoThumbsConfig.txt" (IPED – Manual, 2019).

No que diz respeito a detecção de nudez, há

um filtro "Imagens com Possível Nudez", que realiza um corte simplista de imagens com scoreNudez acima de 500, mas não é recomendado seu uso indiscriminado devido a falsos negativos, considere o uso da ordenação".Nos testes o algoritmo de detecção mostrou uma ótima relação precisão x cobertura comparativamente a outros softwares forenses comerciais e de código aberto (IPED – Manual, 2019).

Ainda sobre imagens, o IPED possui a função de georreferenciamento de Imagens, onde

> imagens com informações de GPS nos metadados exif são renderizadas no painel "Mapa", permitindo visualizar sua localização de origem. Também foi incluído um filtro "Itens Georreferenciados" para facilitar a localização de itens contendo informações de GPS (IPED – Manual, 2019).

"Por meio do *Sleuthkit*, é realizada automaticamente a recuperação simples de arquivos apagados das tabelas de arquivos dos sistemas de arquivos" e também "é acessado o espaço não alocado, o qual é indexado e submetido a data carving otimizado pelas tarefas de processamento específicas do IPED" (IPED – Manual, 2019).

Quanto ao suporte a relatórios XML/UFDR do UFEDA,

o IPED exibe apropriadamente as categorias, itens e propriedades exibidos no UFEDReader. Logo, a ferramenta serve como alternativa em casos grandes inviáveis de analisar pelo UFEDReader, que é ineficiente. Além disso, as demais funções podem ser usadas em dados extraídos de celulares, como OCR, pesquisa em bases de *hashes*, detecção de nudez, etc, (IPED – Manual, 2019).

porém a "versão 3.15 do IPED atualmente não suporta relatórios UFDR segmentados (divididos)" (IPED – Manual, 2019).

"A categorização dos arquivos é realizada principalmente via análise de assinatura pela biblioteca Apache Tika (http://tika.apache.org)". [..] "Além disso, a categoria dos arquivos pode ser refinada com base em qualquer propriedade, como caminho, tamanho, datas, deletado, etc, por meio do arquivoconf/CategoriesByPropsConfig.txt, que utiliza linguagem javascript para permitir flexibilidade nas definições" (IPED – Manual, 2019).

A detecção de arquivos criptografados "é realizada automaticamente para os arquivos dos tipos: pdf, office97 (doc, xls, ppt), office2007 (docx, xlsx, pptx),openoffice (odt, ods, odp), zip, rar, 7z e pst e os arquivos identificados como cifrados podem ser acessados por um filtro pré-configurado" (IPED – Manual, 2019).

> Para a expansão de containers, é utilizada a biblioteca Apache Tika (http://tika.apache.org), que fornece suporte para zip, tar, ar, arj, jar, gzip, bzip, bzip2, xz, 7z, z,cpio, dump, formatos office, rtf e pdf. Caso se queira extrair imagens embutidas em PDFs, é necessário habilitar a opção processImagesInPDFs emconf/AdvancedConfig.txt (IPED – Manual, 2019).

Para o cálculo de múltiplos *Hashes*, "o software suporta os seguintes algoritmos de *hashes* criptográficos: md5, sha-1, sha-256, sha-512, edonkey" (IPED – Manual, 2019).

Para obter mais informações sobre outras funcionalidades do sistema deve-se consultar o manual.

### <span id="page-25-0"></span>**2.1 SOBRE O FTK**

Segundo ELEUTÉRIO e MACHADO (2011, p. 77), o FTK "reúne as principais funcionalidades para a realização de exames forenses em dispositivos de armazenamento de dados".

Sua interface gráfica (Apêndice B) possibilita uma visão geral do conteúdo a ser analisado. "Das principais funcionalidades, é possível indexar dados, realizar Data Carving, recuperar arquivos e visualizar imagens, […] entre outras" (ELEUTÉRIO; MACHADO 2011, p. 77).

"Ao identificar arquivos de interesse, é possível categorizá-los em *bookmarks"*. A ferramenta também possui "um módulo gerador de relatório (Apêndice B) que cria arquivos em *Hypertext Markup Language* (HTML)", permitindo visualizar os resultados por meio de *browsers"* (ELEUTÉRIO; MACHADO 2011, p. 77).

É possível

criar imagens, processar uma variedade de tipos de dados, de várias fontes, desde dados do disco rígido a dispositivos móveis, dados de rede e armazenamento na Internet em um local centralizado, decriptografar arquivos, decifrar senhas, gerar relatórios e recuperar senhas de mais de 100 aplicativos. A ferramenta ainda possui biblioteca de *known file filter* (kff) com 45 milhões de *hashes"* (ACCESSDATA, 2019).

"O FTK é orientado por banco de dados, para evitar perdas em caso de falhas da GUI e os componentes do FTK são compartimentados, permitindo a continuidade do processamento dos dados sem interrupção (ACCESSDATA, 2019).

A versão do FTK utilizada neste trabalho é a versão 7.1, desenvolvida para a "" plataforma Windows nas seguintes versões Windows Server 2016; Windows Server 2012 R2; Windows 10 / 8.1 / 7 64-bit" (ACCESSDATA, 2019).

## <span id="page-26-1"></span>**3 RESULTADOS**

Conforme apresentado no item 1.6, em um dispositivo de 32GB foram armazenados 323 arquivos, distribuídos em 6 diretórios, totalizando 21GB em dados.

Para confirmar ou refutar a hipótese apresentada no item 1.3, todos os dados foram excluídos do dispositivo, sendo gerada uma imagem do mesmo, a qual foi submetida para análise pelas ferramentas forenses IPED e FTK, a fim de se verificar a eficiência quanto a porcentagem de recuperação de arquivos excluídos.

Face ao exposto, os seguintes resultados foram obtidos.

# <span id="page-26-0"></span>**3.1 RESULTADO APRESENTADO PELO IPED**

Ao finalizar o processo de processamento da imagem, o IPED gerar os diretórios e arquivos, conforme demonstrado na figura 5.

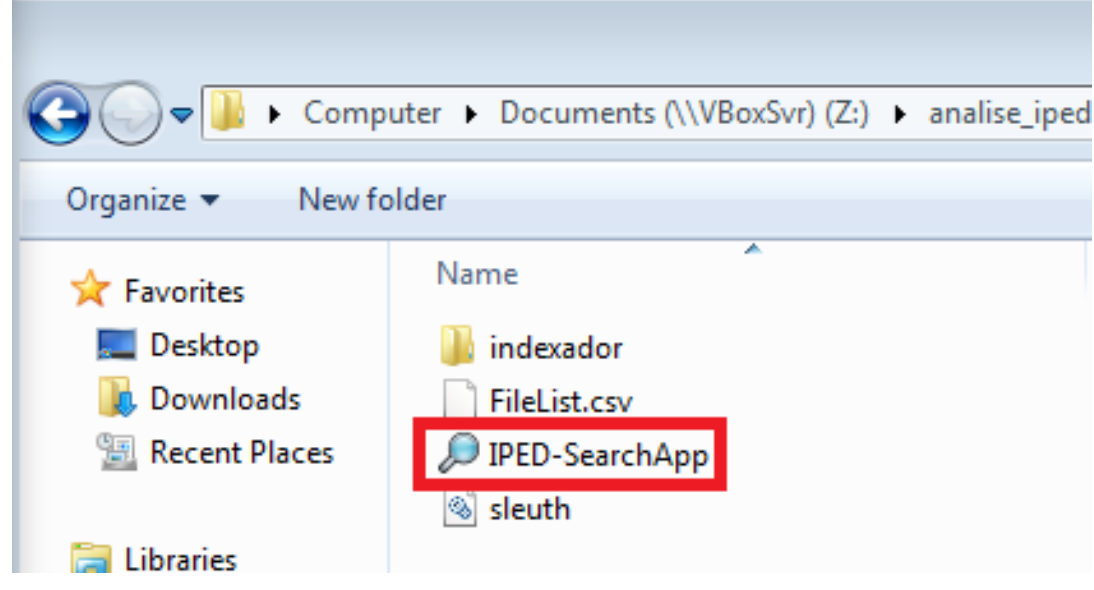

Figura 5: Diretórios e arquivos gerados pelo IPED após indexação da imagem

Ao abrir o programa IPED-SearchApp, o IPED apresenta a indexação da imagem, conforme demonstrado na figura 6, contendo os dados que foram interpretados e recuperados.

| D Indexador e Processador de Evidências Digitais 3.15.6 [Case: Z:\analise_iped]                            |                                              |                                                         |            |                                                                                                    |                    |                  |                                                    |                                                                          |                              | $  -$                            |
|----------------------------------------------------------------------------------------------------|----------------------------------------------|---------------------------------------------------------|------------|----------------------------------------------------------------------------------------------------|--------------------|------------------|----------------------------------------------------|--------------------------------------------------------------------------|------------------------------|----------------------------------|
| $\sqrt{114}$<br>Filter Listed Duplicates Search:<br>$\blacktriangledown$<br>Options<br>Help<br>[No filter] |                                              |                                                         |            |                                                                                                    |                    |                  |                                                    |                                                                          |                              |                                  |
|                                                                                                    |                                              |                                                         |            |                                                                                                    |                    |                  |                                                    |                                                                          |                              |                                  |
| $\frac{1}{2}$<br>Categories<br>- 5 -                                                                       | Table                                        | Map<br>Gallery                                          |            |                                                                                                    |                    |                  |                                                    |                                                                          |                              | – ದಿ ⊏                           |
| ▼ Categories                                                                                               | 62<br>Score                                  | Name                                                    | Type       | Size (84M                                                                                                    | <b>Deleted</b>     | Category         | Created                                            | Modified                                                                 | Accessed                     | <b>Hash</b>                      |
| $\Psi$ Documents (94)                                                                                      | 11%                                          | 7 - Subprogramas.pdf                                    | pdf        | 931.947 true                                                                                                    |                    | PDF Do.          | 11/14/2019 12:43:39 UTC                            | 08/31/2016 19:35:38 UTC                                                  | 11/15/2019                   | 73BF7FC986A803                   |
| PDF Documents (62)                                                                                         | $\overline{2}$<br>11%                        | 7 Curriculo CC T REJANE A                               | pdf        | 82,553 true                                                                                                    |                    | PDF Do           | 11/14/2019 12:43:39 UTC                            | 02/27/2019 12:33:18 UTC                                                  | 11/15/2019                   | B1C076225701B2                   |
| Text Documents (32)                                                                                        | 3<br>11%<br>11%<br>$\overline{4}$            | Testes de Invasão - Uma intr<br>Todos juntos.pdf        | pdf<br>pdf | 12,857,472 true<br>14,407,530 true                                                                                                    |                    | PDF Do<br>PDF Do | 11/14/2019 12:43:40 UTC<br>11/14/2019 12:43:41 UTC | 07/04/2019 19:54:20 UTC<br>07/22/2019 08:02:58 UTC                       | 11/15/2019<br>11/15/2019     | 29DEE9E2C46D3<br>B7C57520CAE0B   |
| Empty Files (2)                                                                                            | 5<br>11%                                     | Todos os slides.pdf                                     | pdf        | 2,422,490 true                                                                                                    |                    | PDF Do           | 11/14/2019 12:43:41 UTC                            | 07/23/2019 09:54:18 UTC                                                  | 11/15/2019                   | 4B66767F6D6456                   |
| P<br>Folders (11)                                                                                          | ∩<br>6<br>11%                                | tudao ataque1.pdf                                       | pdf        | 21,373,587                                                                                                    | true               | PDF Do           | 11/14/2019 12:43:41 UTC                            | 10/02/2019 02:22:44 UTC                                                  | 11/15/2019                   | 465FFF519E6596                   |
| <sup>v</sup> image Disks (1)                                                                               | 11%                                          | Tunelamento SSH.pdf                                     | pdf        | 878,208 true                                                                                                    |                    | PDF Do           | 11/14/2019 12:43:42 UTC                            | 08/14/2019 07:24:44 UTC                                                  | 11/15/2019                   | 8C628A2DEA8BF                    |
| Other Disks (1)                                                                                            | 8<br>11%                                     | tutorialebaula.pdf                                      | pdf        | 5,232,089 true                                                                                                    |                    | PDF Do           | 11/14/2019 12:43:42 UTC                            | 05/31/2019 00:57:00 UTC 11/15/2019                                       |                              | 531DA390FA55C                    |
| ▼ E Multimedia (185)                                                                                       | 11%<br>9<br>10<br>11%                        | Verificação de Aprendizagem<br>VI Firewall Gabarito.pdf | pdf<br>pdf | 33,189 true<br>98,721 true                                                                                                    |                    | PDF Do<br>PDF Do | 11/14/2019 12:43:43 UTC<br>11/14/2019 12:43:43 UTC | 08/27/2019 17:49:52 UTC<br>08/27/2019 16:25:20 UTC                       | 11/15/2019<br>11/15/2019     | A1A4442DFE4EA8<br>5CB5AAF2340AF4 |
| Audios (1)                                                                                                 | 11%<br>11                                    | VolP1.pdf                                               | pdf        | 716,514 true                                                                                                    |                    | PDF Do           | 11/14/2019 12:43:43 UTC                            | 08/21/2019 17:33:38 UTC                                                  | 11/15/2019                   | 48C825B86E6B0                    |
| $\blacktriangleright$ $\blacksquare$ Images (113)                                                          | 11%<br>12                                    | VOIP gciber2.pdf                                        | pdf        | 28,551 true                                                                                                    |                    | PDF Do           | 11/14/2019 12:43:43 UTC                            | 09/02/2019 15:15:20 UTC                                                  | 11/15/2019                   | 16F66B66F8CFE                    |
| $\mathbb{F}$ Videos (71)                                                                                   | 11%<br>13                                    | Volatility-Cheatsheet.pdf                               | pdf        | 849,883 true                                                                                                    |                    | PDF Do           | 11/14/2019 12:43:43 UTC                            | 09/01/2018 00:55:24 UTC                                                  | 11/15/2019                   | CFD181A053BEC                    |
| Other Files (155)                                                                                          | 11%<br>14                                    | Warranty.pdf                                            | pdf        | 1,172,289 true                                                                                                    |                    | PDF Do           | 11/14/2019 12:43:44 UTC                            | 07/26/2018 07:31:46 UTC                                                  | 11/15/2019                   | B5FB47D0642043                   |
| $\Pi$ Plain Texts (45)                                                                                     | 11%<br>15                                    | Windows-Forensics-Poster.pdf                            | pdf        | 1,444,142 true                                                                                                    |                    | PDF Do           | 11/14/2019 12:43:44 UTC                            | 03/07/2019 20:00:58 UTC                                                  | 11/15/2019                   | 6600EAA3E6BE34                   |
| Other Texts (45)                                                                                           | 11%<br>16<br>17<br>11%                       | Windows gciber15.pdf<br>www.BedBathandBevond.pdf        | pdf<br>pdf | 50,909 true<br>120,404 true                                                                                                    |                    | PDF Do<br>PDF Do | 11/14/2019 12:43:44 UTC<br>11/14/2019 12:43:44 UTC | 09/04/2019 15:31:36 UTC<br>11/30/2016 02:13:18 UTC                       | 11/15/2019<br>11/15/2019     | 4AEDDD05BC114<br>FF43AB66C01AF/  |
| Presentations (5)                                                                                          | 11%<br>18                                    | 01 - Capa.pdf                                           | pdf        | 4,074 true                                                                                                    |                    | PDF Do           | 11/14/2019 12:43:36 UTC                            | 09/04/2017 21:21:18 UTC                                                  | 11/15/2019                   | 48CB0A5BBA882                    |
| Spreadsheets (1)                                                                                           | 11%<br>19                                    | 01 ARSF - Fundamentos.pdf                               | pdf        | 571.951 true                                                                                                    |                    | PDF Do           | 11/14/2019 12:43:36 UTC                            | 09/25/2019 11:18:28 UTC                                                  | 11/15/2019                   | B6916029D4B66                    |
|                                                                                                    | 20<br>11%                                    | 01-anonimizacao.pdf                                     | pdf        | 6,600,839 true                                                                                                    |                    | PDF Do           | 11/14/2019 12:43:36 UTC                            | 09/27/2018 12:04:20 UTC                                                  | 11/15/2019                   | 3636C4CFE80CF                    |
|                                                                                                    | 21<br>11%<br>$\Box$                          | 01-SGM-105-REV5.pdf                                     | pdf        | 7.758.320 true                                                                                                    |                    | PDF Do           | 11/14/2019 12:43:36 UTC                            | 07/25/2019 19:03:58 UTC                                                  | 11/15/2019                   | 75DE8EBE9E82B                    |
|                                                                                                    | 22<br>$\Box$ 11%<br>$\overline{\phantom{a}}$ | 01_02_2010_MetodologiaEs                                | pdf        | 343.179 true                                                                                                    |                    | PDF Do           | 11/14/2019 12:43:37 UTC                            | 05/25/2010 02:05:34 UTC                                                  | 11/15/2019                   | A09BC85E99B0E<br>9×              |
|                                                                                                    |                                              |                                                         |            |                                                                                                    |                    |                  |                                                    |                                                                          |                              |                                  |
| Metadata<br>- 5 0<br>п<br><b>Bookmarks</b>                                                                 | Attachs/Subitems                             | n.<br><b>Duplicates</b><br>Parent Item                  |            | $^*$ :<br><br><br><br><br><br><br><br><br><br><br><br><br><br><br><br><br><br><br><br><br><br><br><br><br><br><br><br><br><br><br><br><br><br><br><br><br> | $\prec$<br>$\,>\,$ |                  |                                                    | The preview may be inaccurate. Double click to open the file externally. |                              | Fix Viewe                        |
| <b>E</b> Bookmarks                                                                                         |                                              |                                                         |            |                                                                                                    | <b>Hex</b>         | Text<br>Metadata | Preview                                            |                                                                          |                              |                                  |
| No Bookmarks]                                                                                              |                                              |                                                         |            |                                                                                                    |                    |                  |                                                    |                                                                          |                              |                                  |
| relatoio1                                                                                                  |                                              |                                                         |            |                                                                                                    | H<br>肩             | 畾                | Ξ<br>金<br>of 58 $\Box$<br>11                       | ≍<br>104%                                                                | ÷<br>$\overline{\mathbf{r}}$ | ⊏                                |
|                                                                                                    |                                              |                                                         |            |                                                                                                    | $\boxed{1:1}$      | $\boxplus$<br>R  | 目<br>$\Omega$<br>$\Omega$                          |                                                                          |                              |                                  |
|                                                                                                    |                                              |                                                         |            |                                                                                                    |                    |                  |                                                    |                                                                          |                              |                                  |
|                                                                                                    |                                              |                                                         |            |                                                                                                    |                    |                  |                                                    |                                                                          |                              |                                  |
|                                                                                                    |                                              |                                                         |            |                                                                                                    |                    |                  |                                                    |                                                                          |                              |                                  |
|                                                                                                    |                                              |                                                         |            |                                                                                                    |                    |                  |                                                    |                                                                          |                              |                                  |
|                                                                                                    |                                              |                                                         |            |                                                                                                    |                    |                  |                                                    |                                                                          |                              |                                  |
|                                                                                                    |                                              |                                                         |            |                                                                                                    |                    |                  |                                                    |                                                                          |                              |                                  |
|                                                                                                    |                                              |                                                         |            |                                                                                                    |                    |                  |                                                    |                                                                          |                              |                                  |
|                                                                                                    |                                              |                                                         |            |                                                                                                    |                    |                  |                                                    |                                                                          |                              |                                  |
|                                                                                                    |                                              |                                                         |            |                                                                                                    |                    |                  |                                                    |                                                                          |                              |                                  |
|                                                                                                    |                                              |                                                         |            |                                                                                                    |                    |                  |                                                    |                                                                          |                              |                                  |
|                                                                                                    |                                              |                                                         |            |                                                                                                    |                    |                  |                                                    |                                                                          |                              |                                  |
|                                                                                                    |                                              |                                                         |            |                                                                                                    |                    |                  |                                                    |                                                                          | Capítulo <sup>y</sup>        |                                  |
|                                                                                                    |                                              |                                                         |            |                                                                                                    |                    |                  |                                                    | Subprogramas                                                             |                              |                                  |
|                                                                                                    |                                              |                                                         |            |                                                                                                    |                    |                  |                                                    |                                                                          |                              |                                  |
|                                                                                                    |                                              |                                                         |            |                                                                                                    |                    |                  |                                                    |                                                                          |                              |                                  |

Figura 6: Interface do IPED para análise da imagem

Fonte: Própria autora, 2019.

Observa-se que o IPED conseguiu recuperar 279 arquivos dos 323 que originalmente existiam na mídia, conforme demonstrado no quadro 5, porém, dos 279 arquivos recuperados, somente 176 tiveram seus conteúdos exibidos corretamente, conforme demonstrado no quadro 6.

| <b>TOTAL</b> | 279                                                    |
|--------------|--------------------------------------------------------|
| $ 6$ ) PPT   | 05                                                     |
| $ 5$ ) PDF   | 62                                                     |
| 4) PLANILHA  | 01                                                     |
| $ 3)$ VIDEOS | 71                                                     |
| 2) FOTOS     | 108                                                    |
| 1) DOC       | 32                                                     |
| DIRETÓRIOS   | QUANTIDADE DE ARQUIVOS RECUPERADOS                     |
|              | Quadro 5: Quantidade de arguivos recuperados pelo IPED |

<span id="page-27-0"></span>Quadro 5: Quantidade de arquivos recuperados pelo IPED

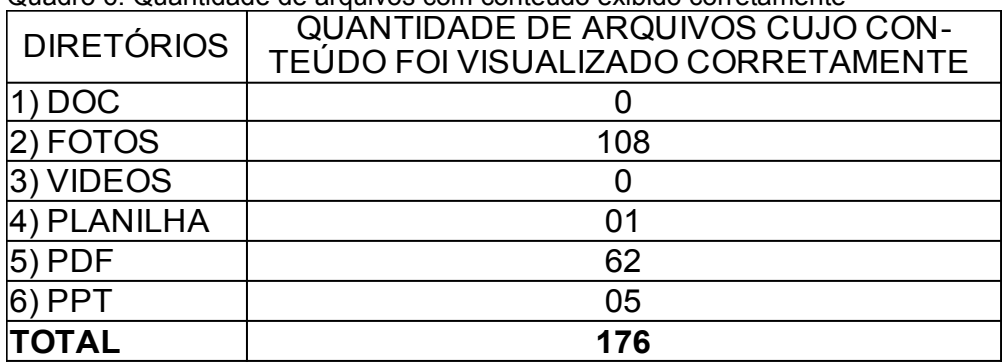

<span id="page-28-0"></span>Quadro 6: Quantidade de arquivos com conteúdo exibido corretamente

Fonte: Própria autora, 2019.

O gráfico 1 demonstra em amarelo a quantidade de arquivos de existiam na mídia original, por tipo, em vermelho a quantidade de arquivos recuperados pelo IPED e em verde a quantidade de arquivos cujos conteúdos foram corretamente exibidos.

<span id="page-28-1"></span>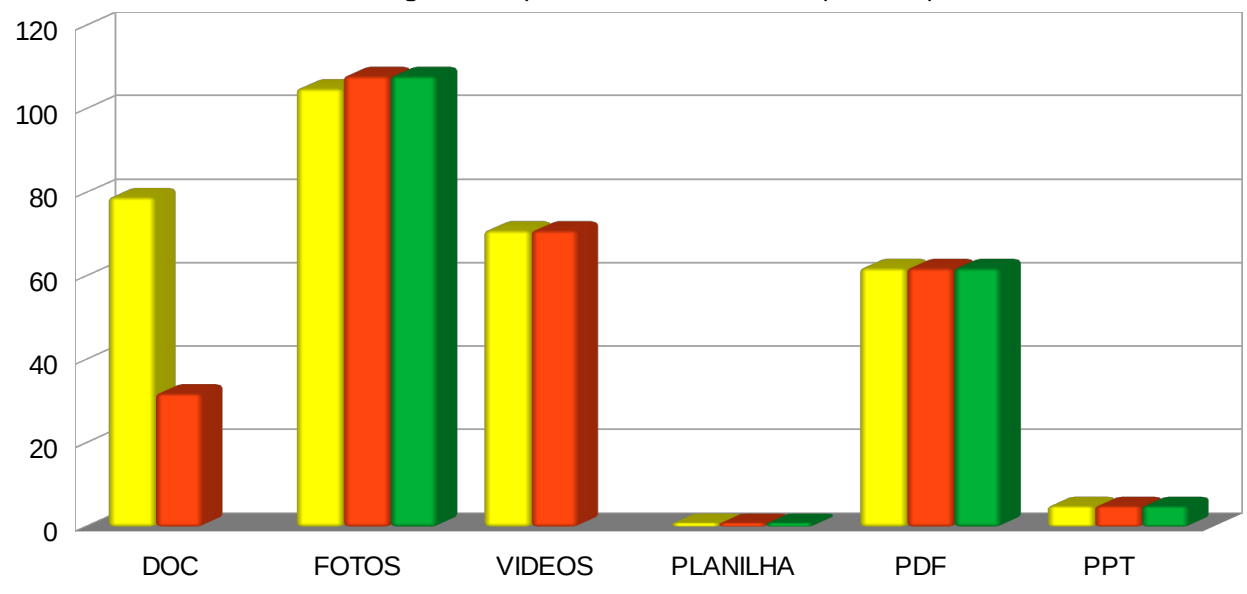

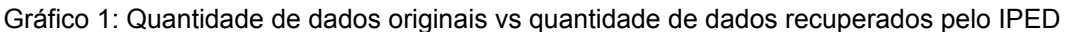

#### Legenda:

QUANTIDADE DE ARQUIVOS EXCLUÍDOS DA MÍDIA ORIGINAL QUANTIDADE DE ARQUIVOS RECUPERADOS QUANTIDADE DE ARQUIVOS CUJO CONTEÚDO FOI VISUALIZADO CORRETAMENTE

O Apêndice C apresenta algumas telas da análise da imagem geradas pelo IPED.

# <span id="page-29-1"></span>**3.2 RESULTADO APRESENTADO PELO FTK**

O FTK apresentou a seguinte interface, conforme a figura 7, contendo os dados que foram interpretados e recuperados.

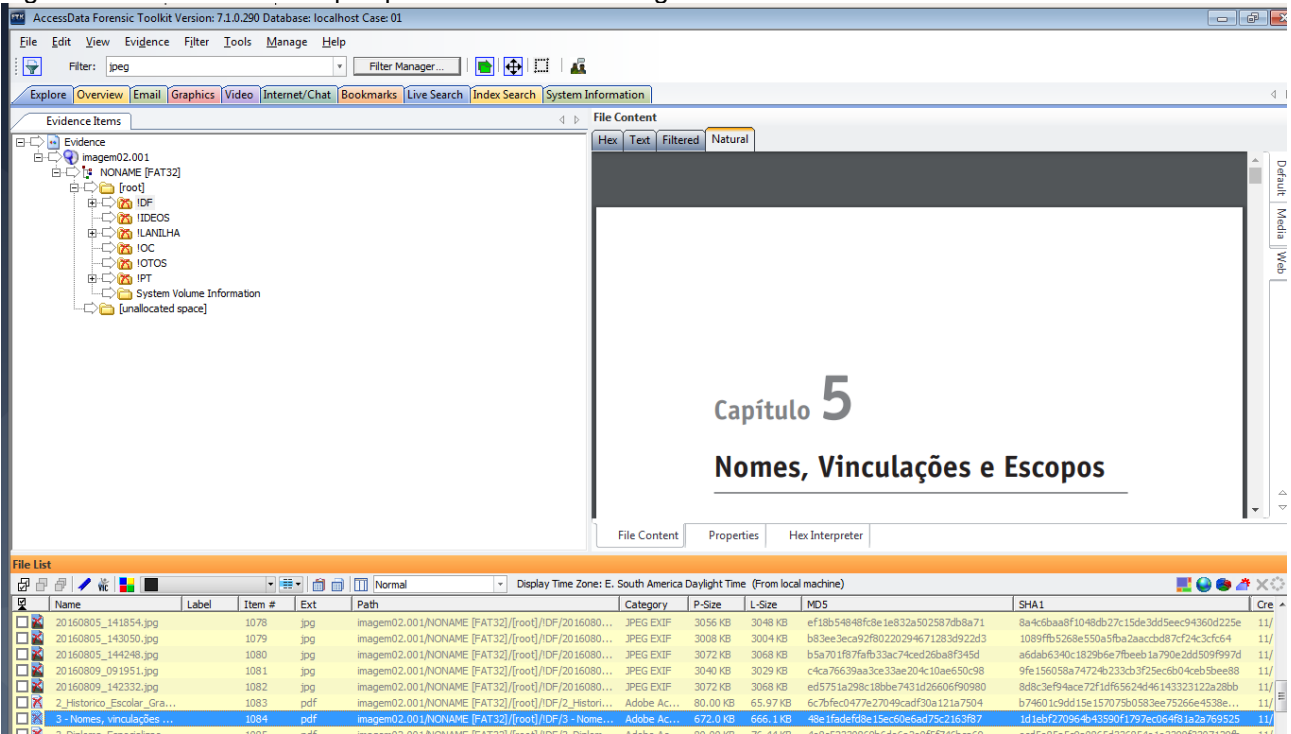

Figura 7: Interface do FTK após processamento da imagem

Fonte: Própria autora, 2019.

Observa-se que o FTK conseguiu recuperar e ler corretamente o conteúdo de 186 arquivos dos 323 que originalmente existiam na mídia, conforme demonstrado nos quadros 7 e 8.

<span id="page-29-0"></span>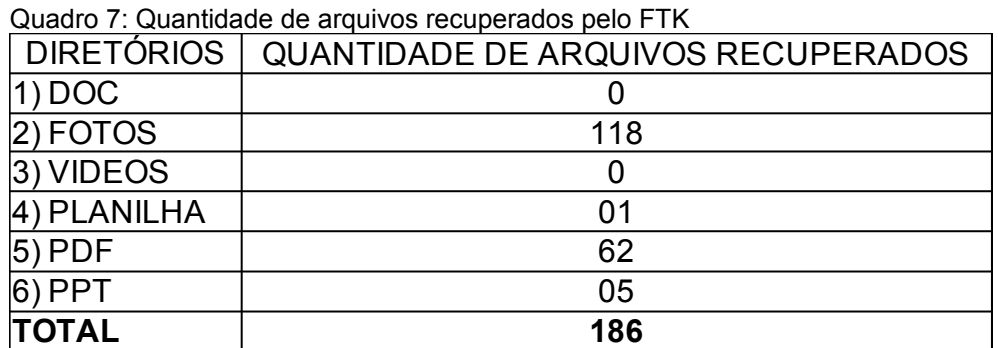

<span id="page-30-0"></span>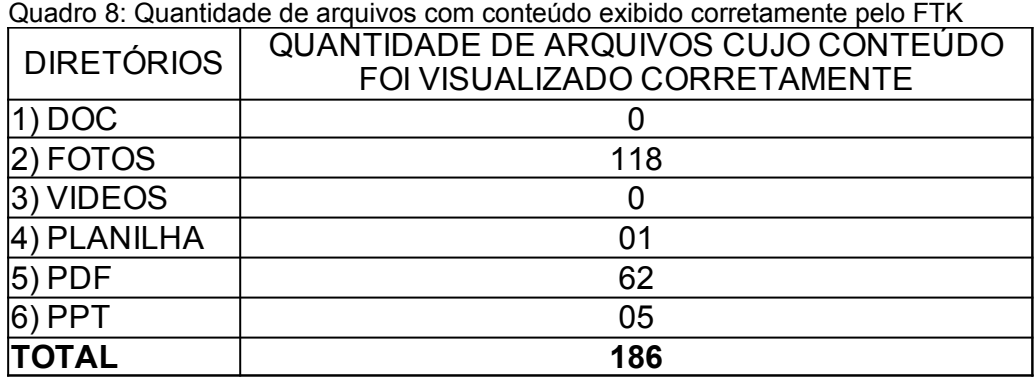

Fonte: Própria autora, 2019.

O gráfico demonstra em amarelo a quantidade de arquivos de existiam na mídia original, por tipo, em vermelho a quantidade de arquivos recuperados pelo FTK e em verde a quantidade de arquivos cujos conteúdos foram corretamente exibidos.

<span id="page-30-1"></span>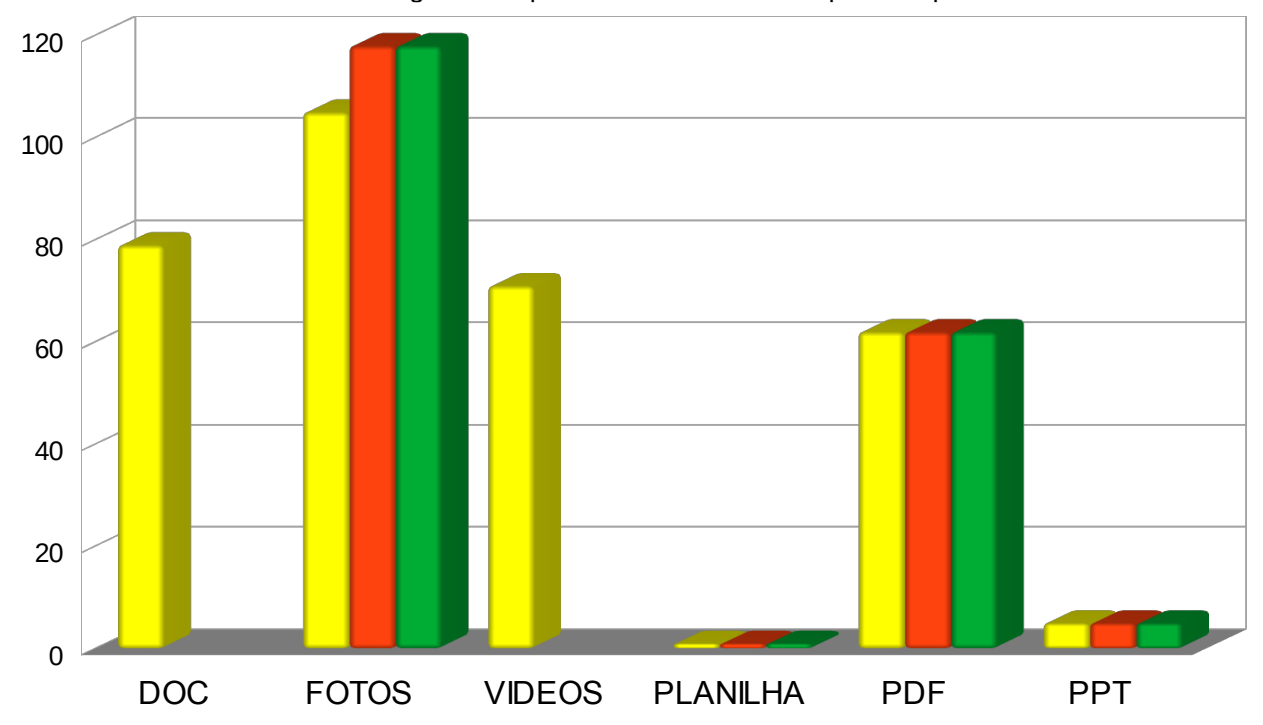

Gráfico 2: Quantidade de dados originais vs quantidade de dados recuperados pelo FTK

Fonte: Própria autora, 2019.

Legenda:

QUANTIDADE DE ARQUIVOS EXCLUÍDOS DA MÍDIA ORIGINAL

QUANTIDADE DE ARQUIVOS RECUPERADOS

QUANTIDADE DE ARQUIVOS CUJO CONTEÚDO FOI VISUALIZADO CORRETAMENTE

## <span id="page-31-0"></span>**4 CONCLUSÃO**

Conforme o problema apresentado no item 1.2, os arquivos apagados somente podem ser recuperados por meio de técnicas específicas. Neste trabalho foram utilizadas as ferramentas para forense computacional IPED e FTK, apresentadas no item 2, para as quais foi levantada a seguinte hipótese: Por ser baseado em software livre, é possível o IPED ser mais eficiente na recuperação de dados excluídos em dispositivos de armazenamento de informações digitais, uma vez que por ser de código-fonte aberto tem maior probabilidade de receber adaptações/atualizações pela comunidade de interesse em relação a ferramenta comercial FTK, desenvolvida para funcionar dentro de um escopo para o qual foi projetada. Tal hipótese foi confirmada, em virtude das seguintes análises:

1) Em um dispositivo de 32GB foi armazenado 323 arquivos, distribuídos em 6 diretórios, conforme o tipo de cada arquivo, totalizando 21GB em dados, conforme demostrado no quadro 3;

2) Os diretórios/arquivos foram excluídos da mídia e o dispositivo foi submetido a um processo de sanitização; e

3) Foi tirada uma imagem da mídia para ser submetida às ferramentas IPED e FTK, a fim de se verificar a eficiência quanto a porcentagem de recuperação de arquivos excluídos.

Conforme o gráfico 3, observa-se que o IPED, relação ao FTK, conseguiu recuperar e exibir corretamente o conteúdo de uma maior quantidade de arquivos.

<span id="page-32-0"></span>Gráfico 3: Comparativo entre IPED e FTK

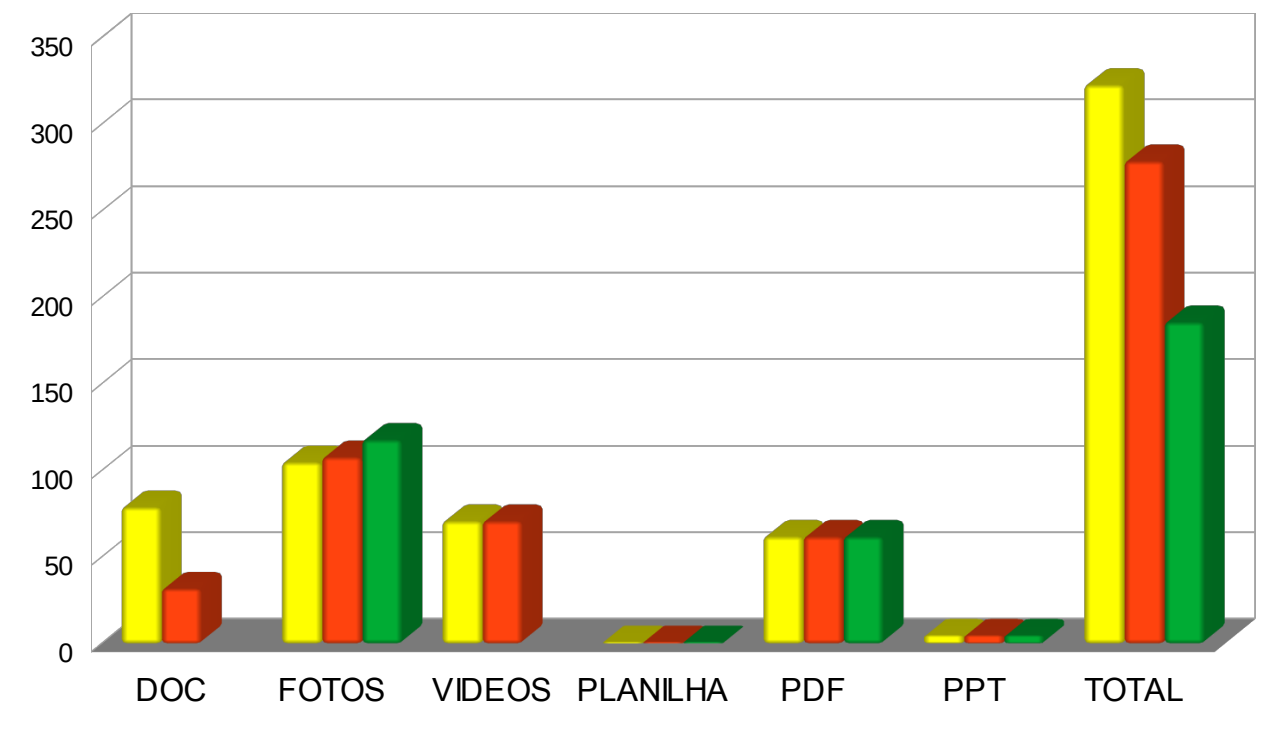

Fonte: Própria autora, 2019.

Legenda:

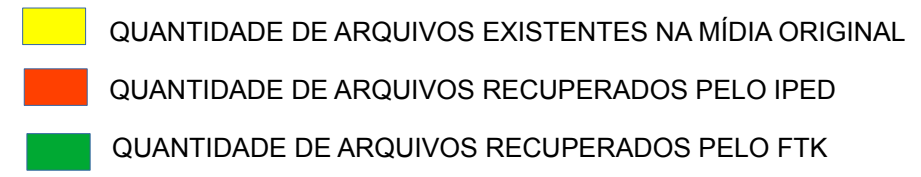

Conforme demonstrado no gráfico 3, apesar de o FTK ter, também, interpretado as fotos das apresentações existentes no diretório PPT, não foi capaz de interpretar, recuperar e exibir os arquivos de vídeo e de texto que estavam armazenados nos diretórios VIDEOS e DOC, respectivamente.

Ainda que o IPED não tenha conseguido apresentar corretamente o conteúdo dos arquivos de vídeo e de texto, o programa foi capaz de informar que havia arquivos nos diretórios, possibilitando, portanto, o uso de outras técnicas para extração dos mesmos e consequente verificação de seus conteúdos. Conclui-se, portanto, que o IPED apresentou melhor resultado na recuperação de arquivos, uma vez que dos 323 arquivos originais, o o progrma recuperaou aproximadamente 86% em relação aos 57% recuperados pelo

#### FTK, conforme demonstrado no gráfico 4.

<span id="page-33-0"></span>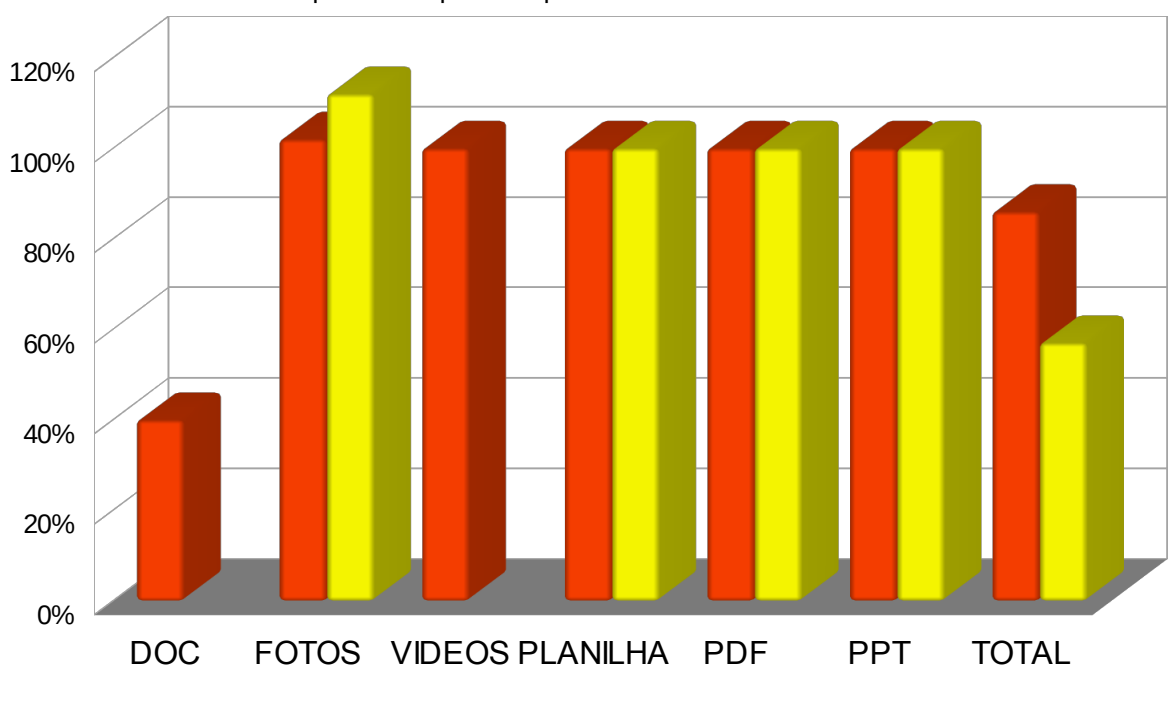

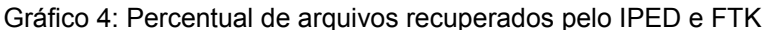

Legenda:

 PERCENTUAL DE ARQUIVOS RECUPERADOS PELO IPED PERCENTUAL DE ARQUIVOS RECUPERADOS PELO FTK

## <span id="page-33-1"></span>**5 TRABALHOS FUTUROS**

Finalmente, diante do vertiginoso aumento de crimes virtuais e da utilização de dispositivos computacionais seja como meio ou como apoio para o cometimento de crimes cibernéticos ou convencionais, espera-se que este trabalho contribua para fomentar o aprimoramento das ferramentas utilizadas em computação forense, de forma que se tornem cada vez mais precisas no que se refere ao exame forense em equipamentos computacionais.

 Cabe, ainda, salientar que esta pesquisa não representa um fim em si mesma, antes busca incentivar que outros laboratórios sejam realizados com o intuito de nortear o

esforço conjunto das Organizações jurídicas, colaboradores e peritos digitais a alcançarem um nível eficiente e eficaz no combate aos crimes cibernéticos por meio do uso de ferramentas forense cada vez mais eficientes e eficazes, pois conforme ELEUTÉRIO e MACHADO (2011, p. 17), "'Crimes sempre deixam rastros!'". "No caso da computação, os vestígios de um crime são digitais, uma vez que toda a informação armazenada dentro desses equipamentos computacionais é composta pro bits (números zeros e uns), em uma sequência lógica."

Desse modo, tendo em vista que este trabalho realizou uma análise comparativa das ferramentas quanto a recuperação de dados excluídos em mídias de armazenamento de informações digitais, para futuras pesquisas sugerem-se os seguintes temas com foco em análise comparativa de ferramentas forense quanto:

1) Ao processamento distribuído, no sentido de aferir a agilidade das ferramentas no processamento distribuído de evidências;

2) Ao processo de indexação, no sentido de aferir a agilidade de resultados quando se aplicam filtros;

3) A remontagem hexadecimal, no sentido de aferir a correta remontagem de arquivos corrompidos que, por ventura, forem encontrados em uma evidência;

4) Ao processamento personalizado, no sentido de aferir a versatilidade das ferramentas quanto ao estabelecimento de padrões e customização para processamento e análise de evidências; e

5) Ao reconhecimento de imagens *Optical character recognition* ou optical character reader (OCR), no sentido de aferir a qualidade das imagens escaneadas por reconhecimento ótico.

# <span id="page-35-0"></span>**REFERÊNCIAS BIBLIOGRÁFICAS**

ACADEMIA DE FORENSE DIGITAL, 2017. Disponível em:

https://www.academiadeforensedigital.com.br/o-que-e-forense-digital/

Acesso em: 2 jul. 2019

ACCESSDATA. FTK Imager.

Disponível em: https://marketing.accessdata.com/ftkimager4.2.0. Acesso em: 11 nov. 2019.

ACESSDATA. Product Downloads. Disponível em: https://accessdata.com/productdownload/forensic-toolkit-ftk-version-7.1.0. Acesso em: 11 nov. 2019.

ACESSDATA. Disponível em: https://accessdata.com/products-services/forensic-toolkit-ftk Acesso em: 5 ago. 2019.

BRASIL. Centro de Tratamento e Resposta a Incidentes Cibernéticos de Governo (CTIR Gov). Estatísticas Anuais de Tratamento de Incidentes Computacionais de Governo. 2019. Disponível em: https://www.ctir.gov.br/estatisticas/. Acesso em: 2 set. 2019.

BRASIL. Conselho Nacional de Justiça. Crimes digitais: o que são, como denunciar e quais leis tipificam como crime?

Disponível em: https://www.cnj.jus.br/crimes-digitais-o-que-sao-como-denunciar-e-quaisleis-tipificam-como-crime/. Acesso em: 5 ago. 2019.

DEPARTAMENTO DE POLÍCIA FEDERAL. SEPINF:IPED.

Disponível em: https://servicos.dpf.gov.br/ferramentas/IPED/3.15.6/IPED-Manual\_pt-BR.pdf. Acesso em: 11 nov. 2019.

DIGITAL DETECTIVE, 2018. Disponível em: https://kb.digital-

detective.net/display/HstExV4/Supported+Source+Data+Formats#SupportedSourceDataF ormats-ForensicImageFileFormats. Acesso em: 19 nov. 2019.

ELEUTÉRIO, Pedro M. da S.; MACHADO, Marcio P. Desvendando a computação forense. São Paulo: nov.atec, 2011.

GALVÃO, Ricardo Kléber M. Introdução à análise forense em redes de computadores: Conceitos, técnicas e ferramentas para "grampos digitais". São Paulo: nov.atec, 2013. GOMES, Helton Simões, 2019. Disponível em:

https://noticias.uol.com.br/tecnologia/noticias/redacao/2019/06/16/vazamento-de-dadoscresce-e-ja-e-2-maior-ataque-digital-ao-governo-federal.htm Acesso em: 2 jul. 2019.

MILAGRE, José Antonio, 2017. Disponível em:

https://josemilagre.com.br/blog/2017/07/31/a-profissao-do-futuro-como-ser-um-peritodigital-ou-perito-em-informatica-e-iniciar-na-carreira-2017/. Acesso em: 2 jul. 2019. Mercado em foco. Cyber security e forense computacional: conheça os softwares mais utilizados no mercado. Disponível em: https://mercadoemfoco.unisul.br/cyber-security-eforense-computacional-conheca-os-softwares-mais-utilizados-no-mercado/. Acesso em: 11 nov. 2019.

MONTEIRO, Marcos, 2018. Indexador IPED. Disponível em:

https://www.youtube.com/watch?v=A1NDvVtdEJY. Acesso em: 11 nov. 2019.

GALVÃO, Ricardo Kléber M. Perícia Forense Computacional. Disponível em:

https://www.passeidireto.com/arquivo/23009002/pericia-forense-computacional-seg-info. Acesso em: 11 nov. 2019.

TECMUNDO, 2018. Disponível em: https://www.tecmundo.com.br/internet/126654-4 bilhoes-pessoas-usam-internet-no-mundo.htm. Acesso em: 2 jul. 2019.

TI FORENSE, 2019. Demonstração de uso básica do IPED. Disponível em: https://www.youtube.com/watch?v=7x3JlSpj8qY&t=1082s. Acesso em: 11 nov. 2019.

## <span id="page-36-0"></span>**Apêndice A - Procedimentos executados desde a sanitização da mídia, criação e submissão da mesma para análise pelas ferramentas IPED e FTK**

1) Antes de copiar a base de dados, mídia foi sanitizada com zeros para evitar contaminação da imagem por usos anteriores do dispositivo, conforme demonstrado na figura 8.

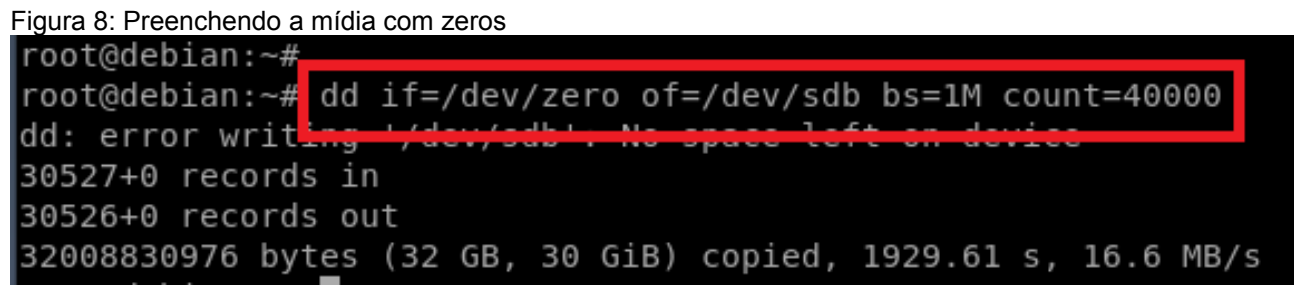

Fonte: Própria autora, 2019.

2) Os diretórios e arquivos, apresentados no item 1.6, foram copiados para a mídia, ocupando 22G de um total de 32GB, conforme demonstrado na figura 9.

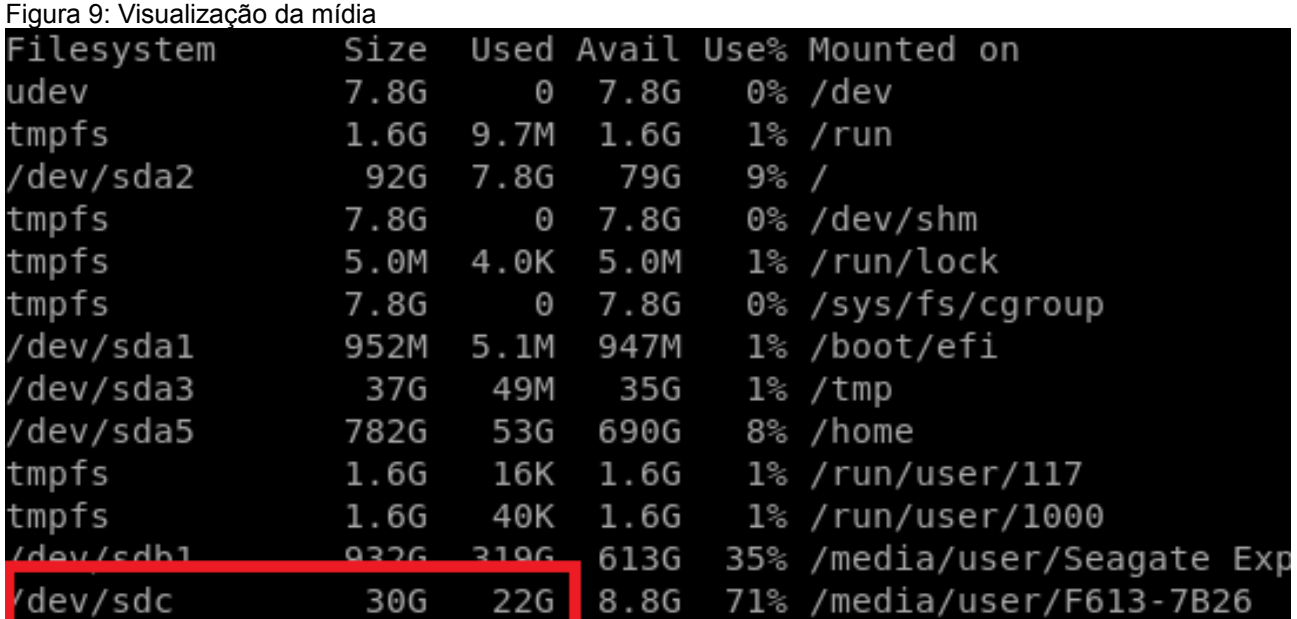

3) Em seguida, todos os dados foram excluídos da mídia para posterior criação da imagem

4) A criação da imagem da mídia ocorreu na sequência das figuras abaixo:

Figura 10: Criando uma imagem comAccessData FTK Imager 4.2.1.4

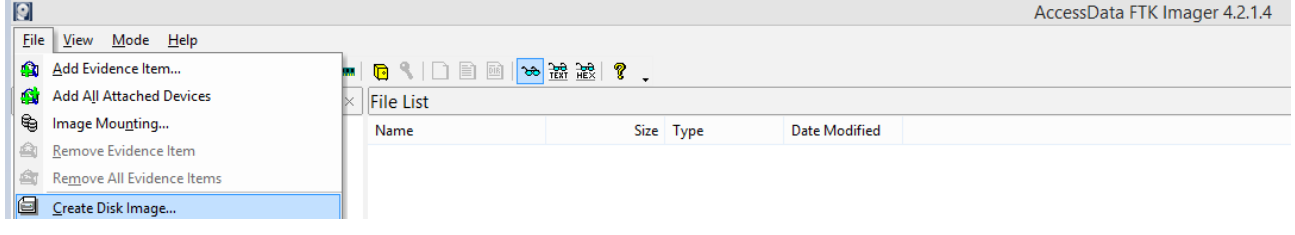

Fonte: Própria autora, 2019.

4.1) As figuras 11 e 12 mostram a seleção da mídia com drive físico

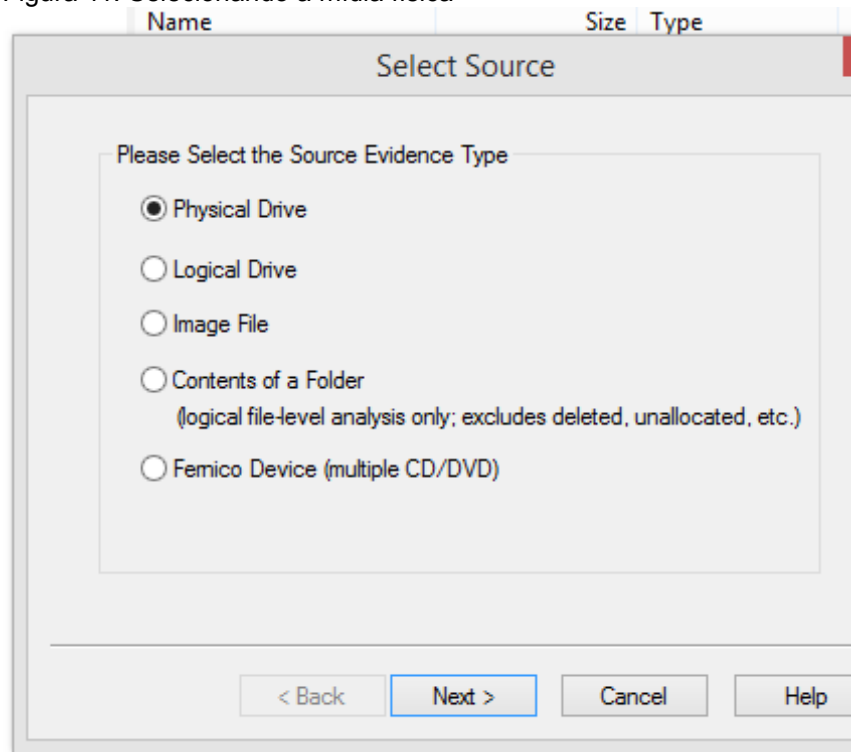

Figura 11: Selecionando a mídia física

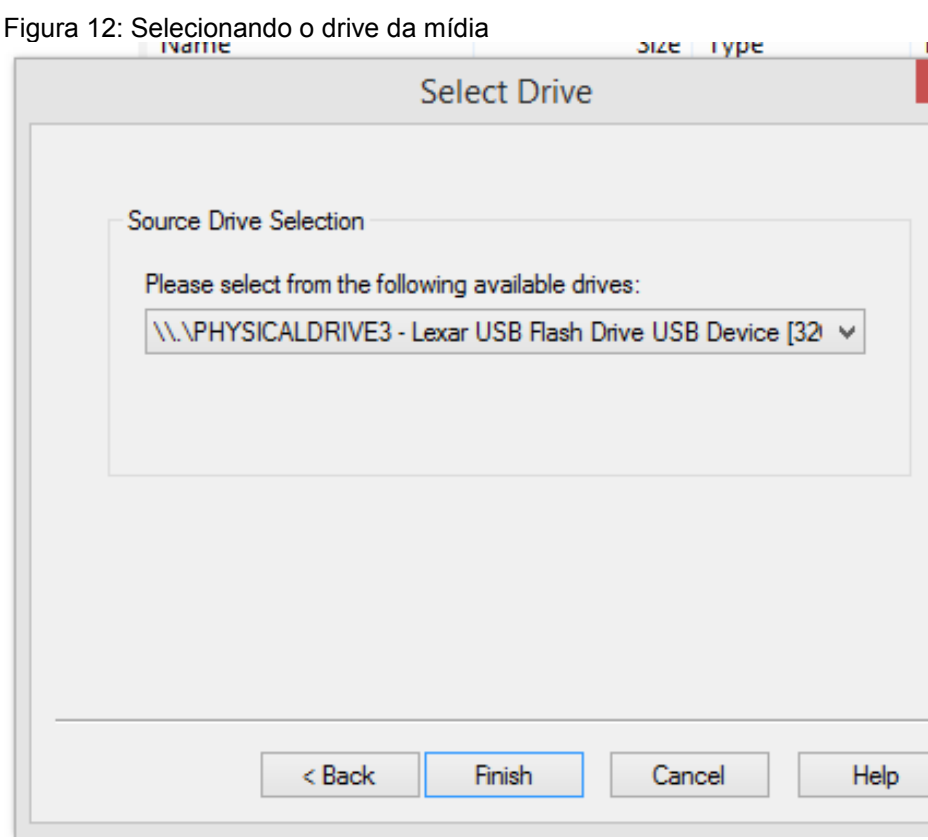

5) Em seguida foi selecionado o tipo de saída do arquivo de imagem, conforme demonstrado na figura 13.

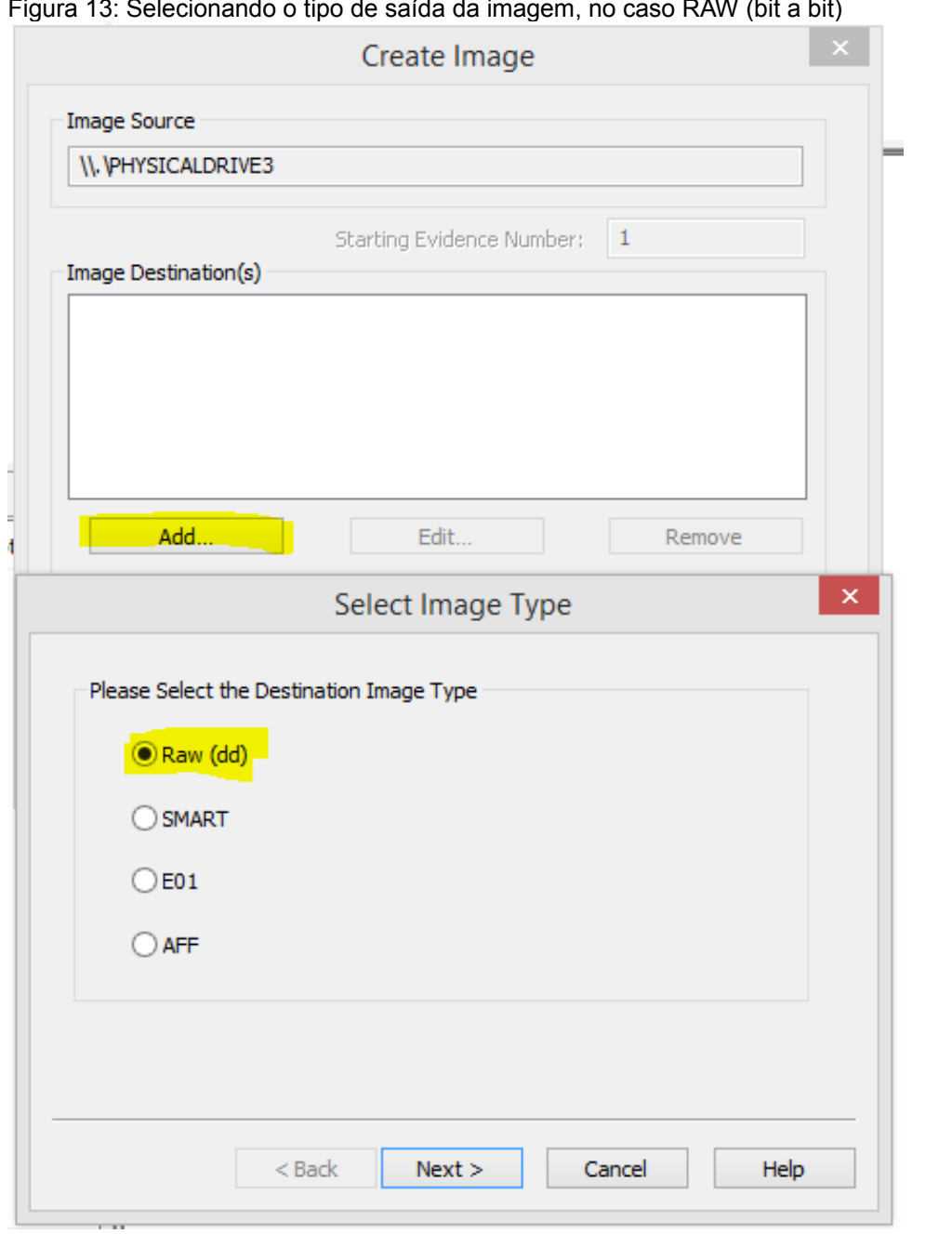

Figura 13: Selecionando o tipo de saída da imagem, no caso RAW (bit a bit)

6) Em seguida, foi criada um case para a imagem, conforme demonstrado na figura 14.

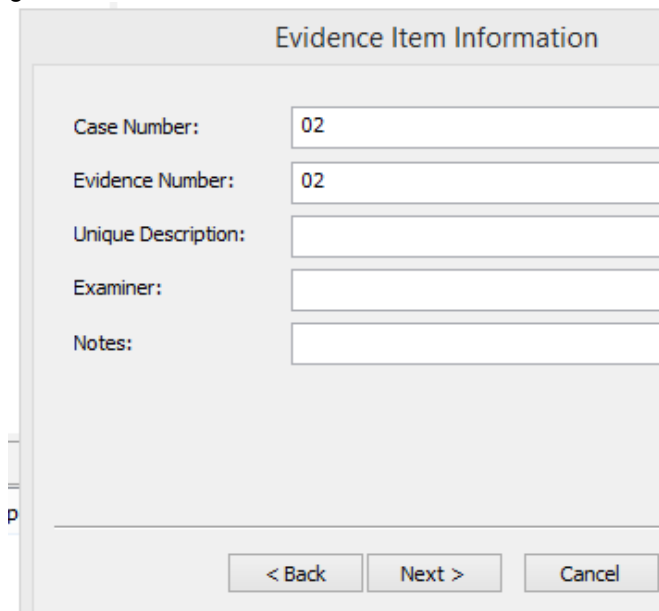

Figura 14: Atribuindo informações à imagem a ser gerada

Fonte: Própria autora, 2019.

7) Na figura 15 são informados o destino para criação da imagem e o nome da mesma, optando a criação de um único arquivo para a imagem, que pelo tamanho da mídia não havia necessidade de fragmentá-la.

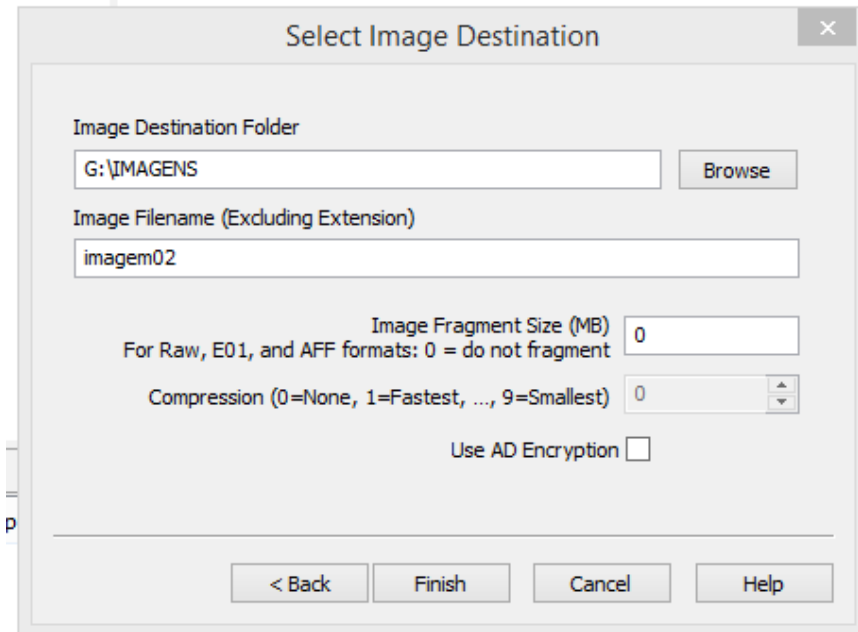

Figura 15: Informando o local onde será salva a imagem, seu o nome e que será gerada em um único arquivo

Fonte: Própria autora, 2019.

8) Ao final das configurações, é apresentada o formato da imagem e o local onde será criada, conforme demonstrado na figura 16.

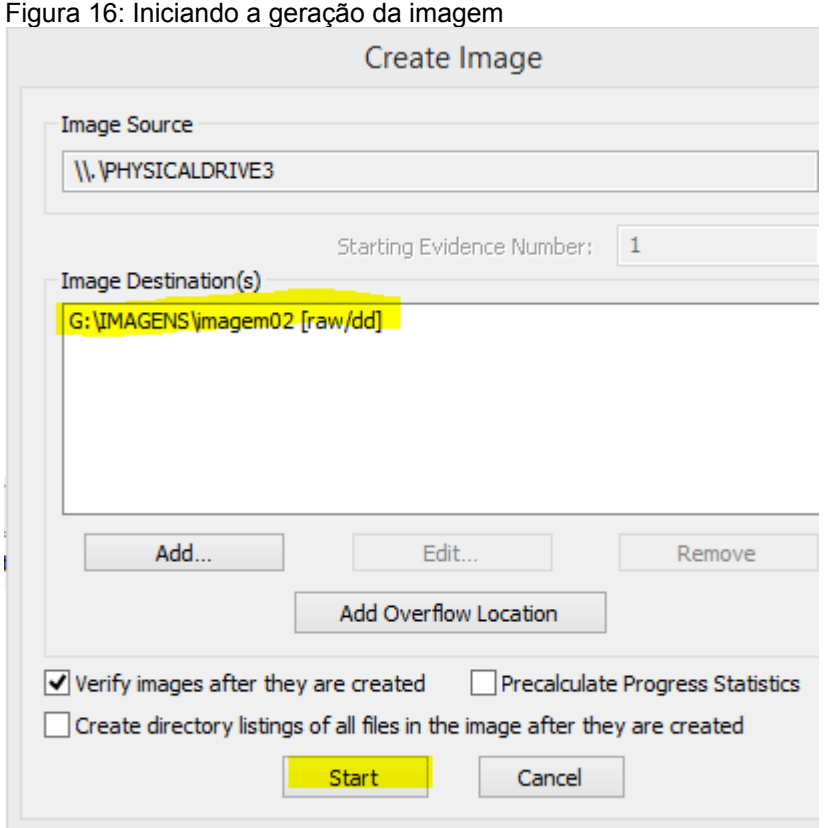

9) Ao final da criação e verificação da imagem, o FTK Imager realiza o cálculo *hash* para garantir a integridade e a autenticidade da mídia original, utilizando para tal as funções MD5, de 128 bits, e SHA1, de 160 bits.

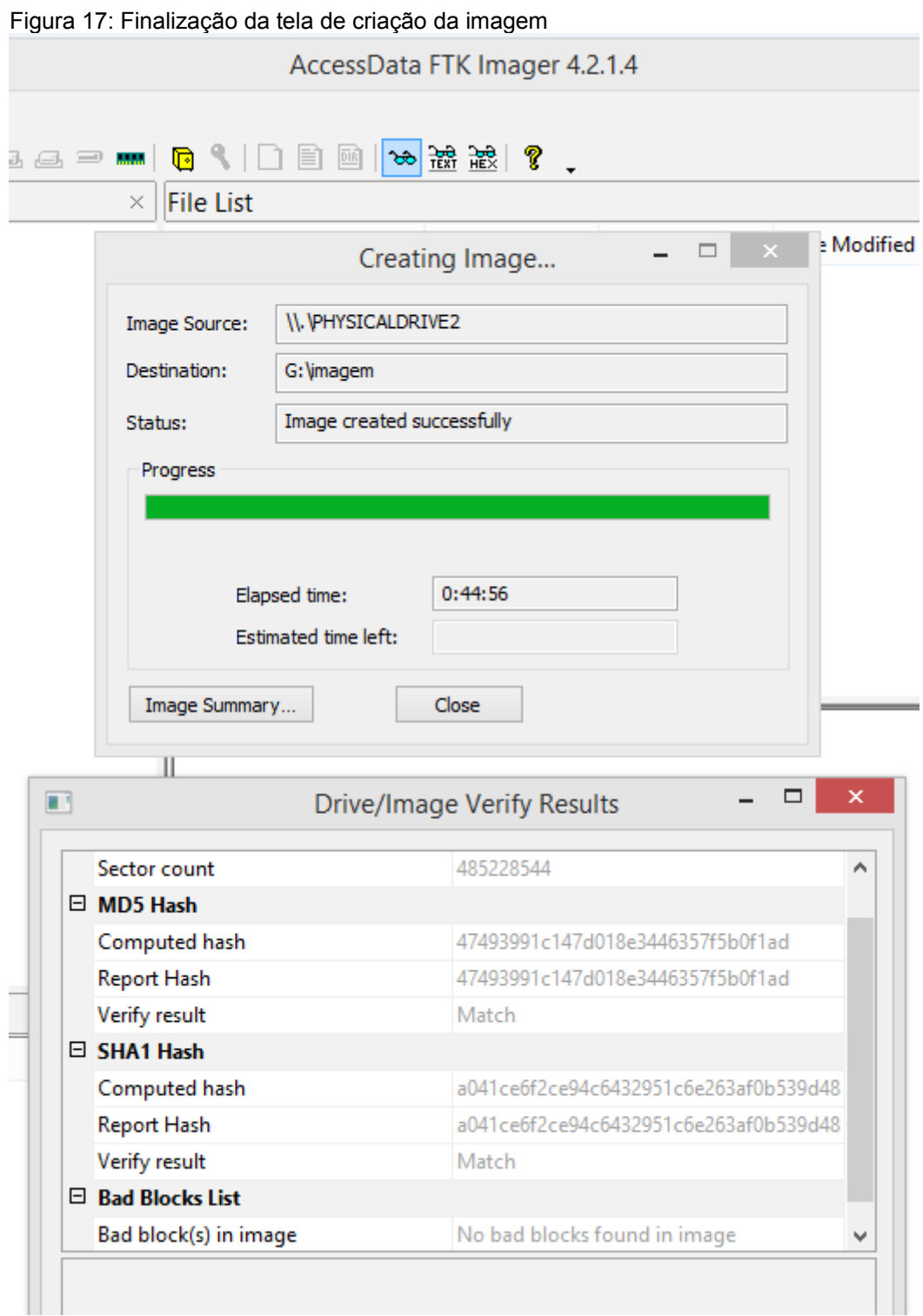

Fonte: Própria autora, 2019.

Observa-se que o FTK Imager levou 8 minutos para gerar uma imagem de 32GB.

### **2 SUBMETENDO A IMAGEM PARA ANÁLISE PELO IPED**

O IPED é um programa de linha de comando, disponível para download no site da Polícia Federal.

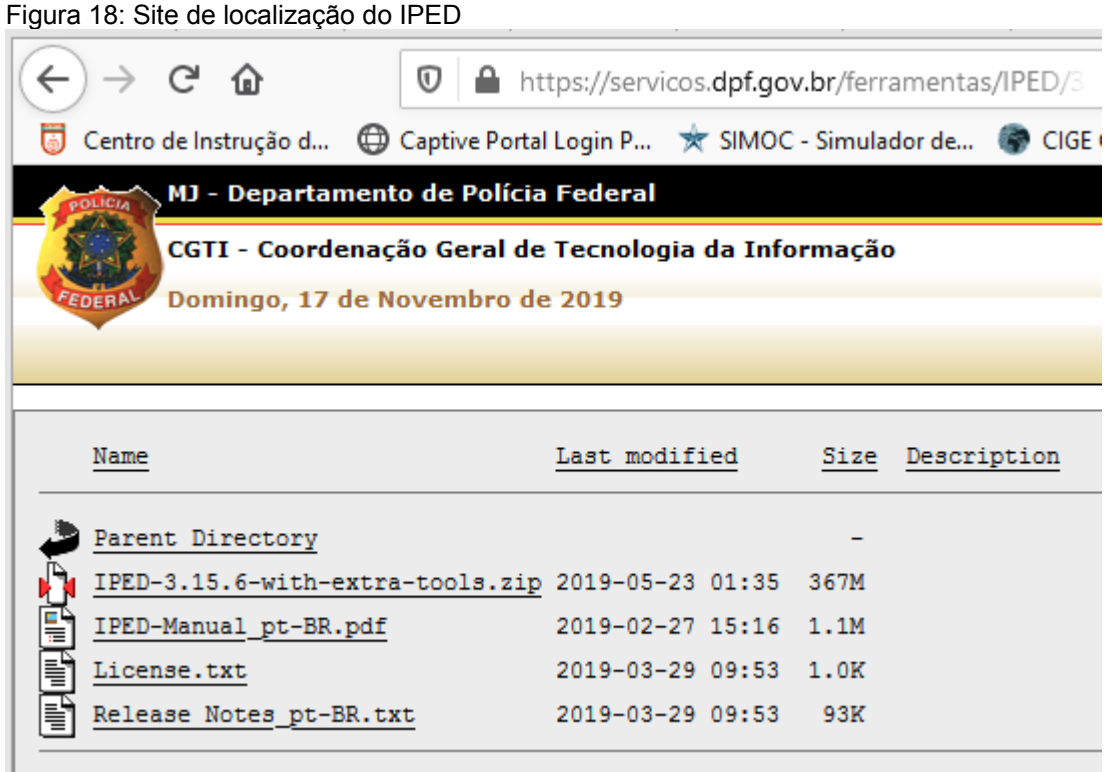

Fonte: Própria autora, 2019.

O programa requer o Java64bits para executar corretamente. Neste sentido, devese checar o tipo de java existente no computador onde o IPED será executado.

 $\mathcal{L}$  . The contract of  $\mathcal{L}$ 

Figura 19: Verificando a versão do Java

| Mindows PowerShell                                                                                                    |
|----------------------------------------------------------------------------------------------------|
| Windows PowerShell<br>Copyright (C) 2009 Microsoft Corporation. All rights reserved.                                      |
| PS C:\Users\rejane} java -version  <br>java version "1.8.6_441                                                            |
| Java(IM) SE Runtime Environment (build 1.8.0_221-b11)<br>Java HotSpot(TM) 64-Bit Server UM (build 25.221-b11, mixed mode) |

Deve-se, também, definir a quantidade de memória RAM que o Java poderá utilizar no processo de indexação da imagem, por meio do parâmetro -XmxQtdDeMemoria. Neste laboratório, foi configurado 6GB (1024 \* 6 = 6144) para uso pelo Java.

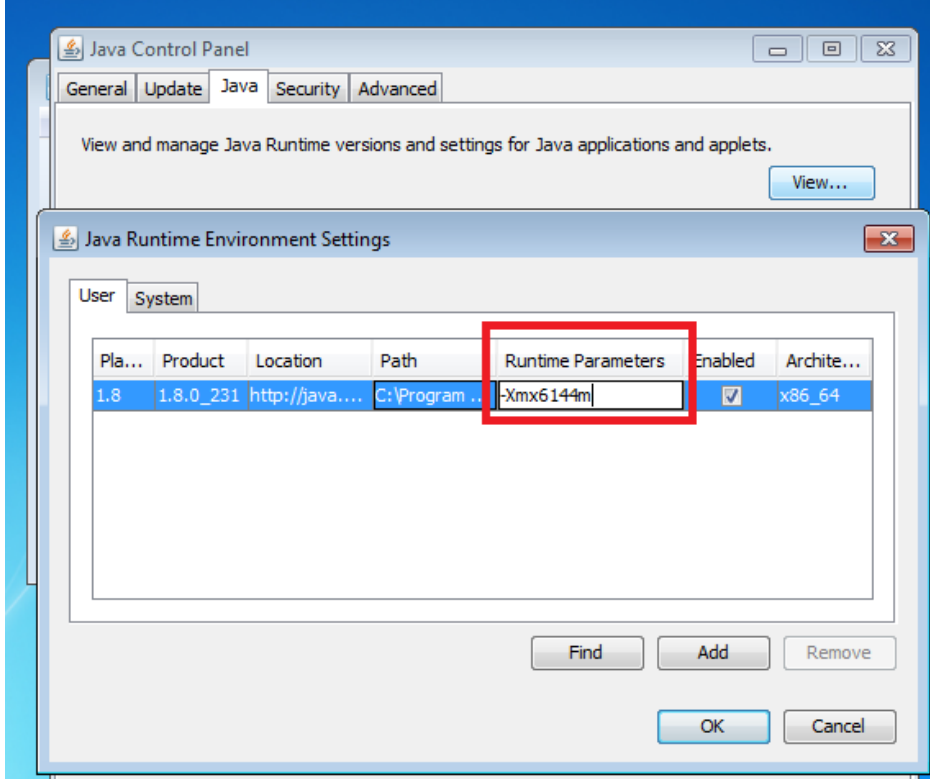

Figura 20: Configurando a quantidade de memória para uso do Java

Fonte: Própria autora, 2019.

Deve-se selecionar um diretório para extração do programa, onde serão criados diretórios e arquivos, conforme demonstrados nas figuras 21 e 22.

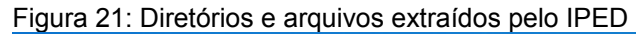

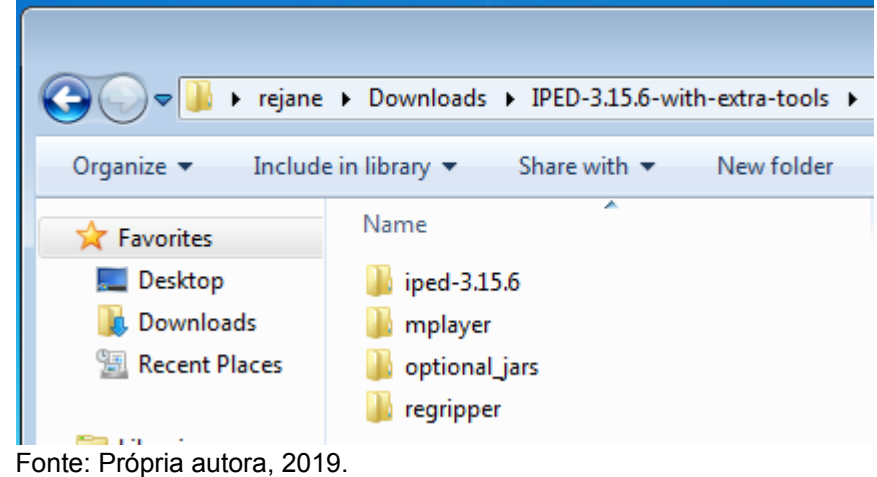

Figura 22: Arquivos de configuração do IPED

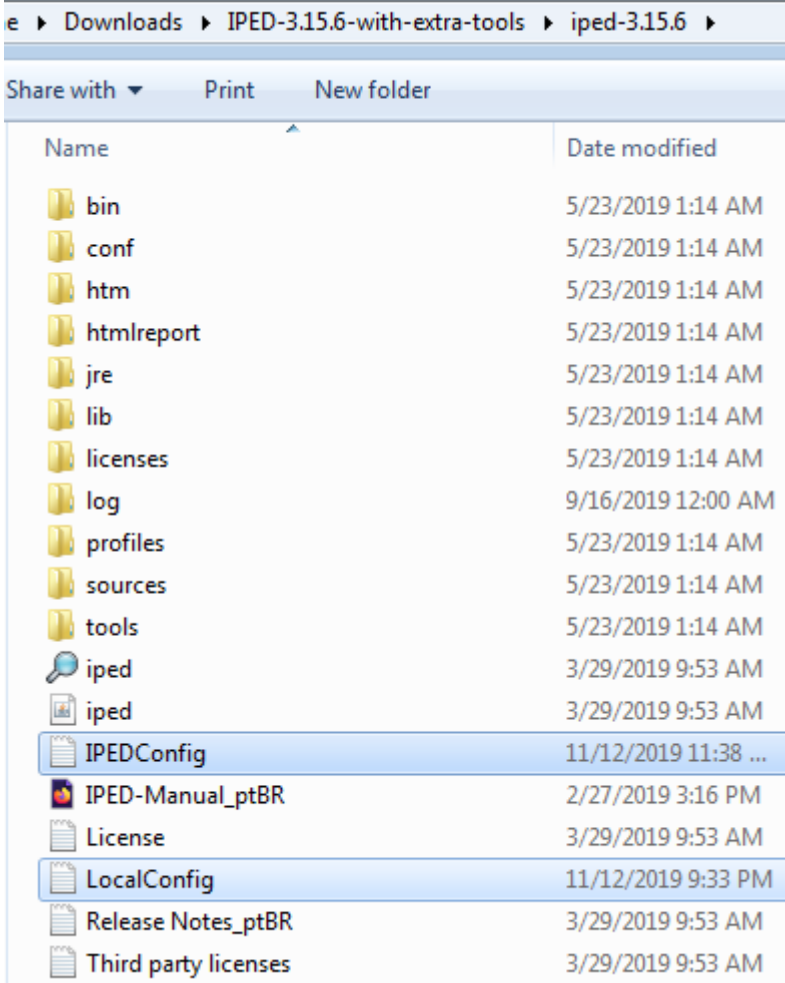

Fonte: Própria autora, 2019.

O IPED é configurado por meio dos arquivos LocalConfig e IPEDConfig, conforme demonstrado na figura 23. No arquivo LocalConfig encontram-se os parâmetros do ambiente do computador, como por exemplo, se existe HD tipo SSD (*solid-state drive*) e no arquivo IPEDConfig estão os parâmetros de funcionalidades do IPED, por exemplo, o tipo de função *hash* a ser utilizada, se habilita detecção de outros idiomas, uso de RegEx, dentre outros.

Para este laboratório, os seguintes parâmetros foram configurados para true no arquivo IPEDConfig:

a) *enableRegexSearch* que utilizará expressões regulares no processo de indexação;

b) *enableOCR* para ler os dados contidos em uma imagem, como por exemplo, um documento que pode está um uma foto;

c) *enablecarving* para fazer recuperação de dados em espaços não alocados

#### na mídia; e

d) *addunallocated* para áreas não alocadas de imagens.

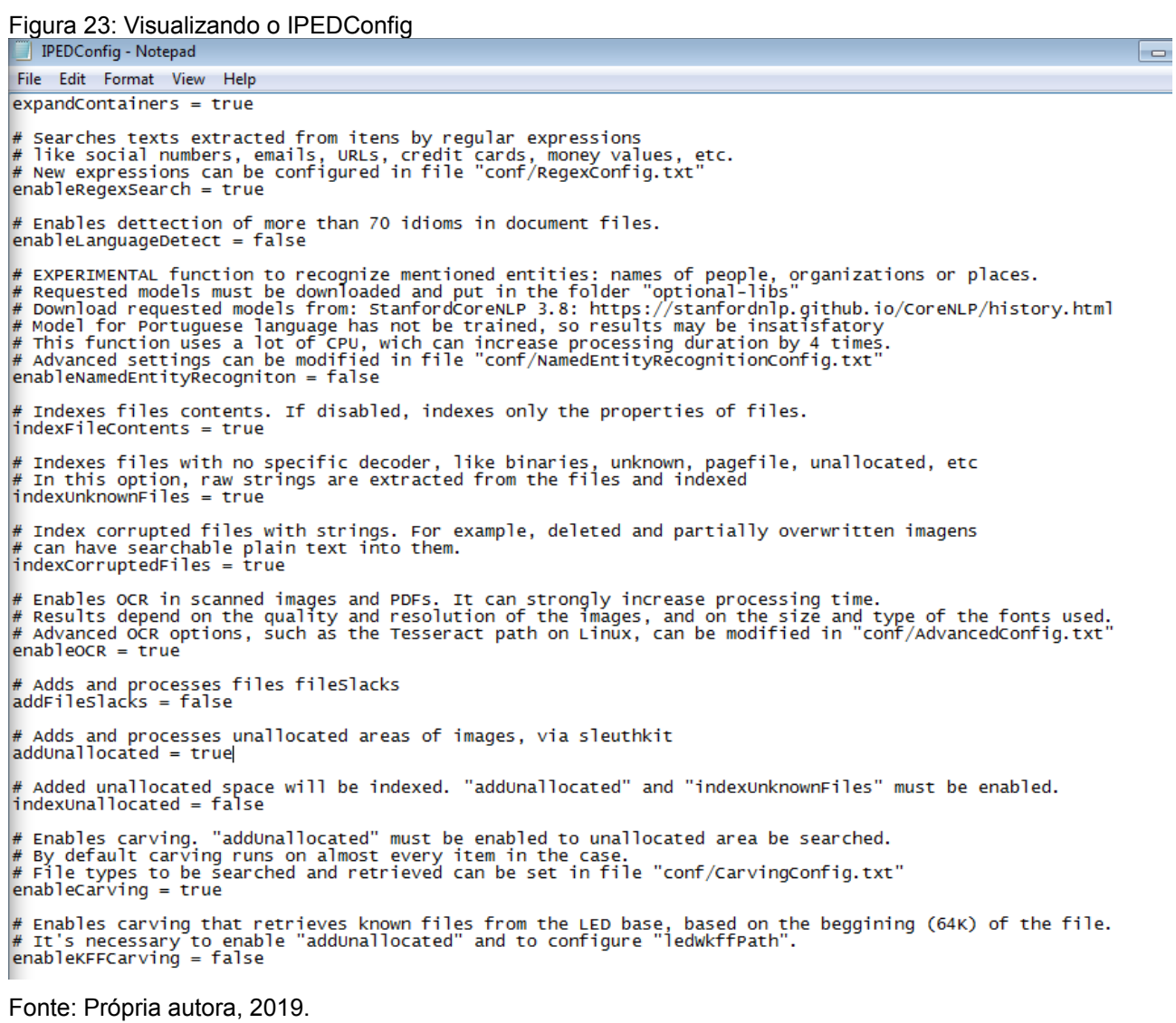

Deve-se criar um diretório indexIPED e outro tempIPED. No indexIPED serão criados arquivos que são resultados do processo de indexação da imagem e no tempIPED serão criados os arquivos temporários, os quais poderão ser excluídos ao término do processo.

Realizada as configurações acima, deve-se abrir o *powershell* ou o cmd do Windows, direcionar para o caminho onde se encontra o arquivo iped.jar e iniciar a execução do IPED para processamento da imagem.

A execução do IPED ocorre por meio do seguinte comando, conforme a figura abaixo, conforme demonstrado na figura 24:

java -jar .\iped.jar -d <CaminhoDeLocalizaçãoDaImagem> -o <CaminhoDeLocalizaçãoDoDiretório\_indexIPED>

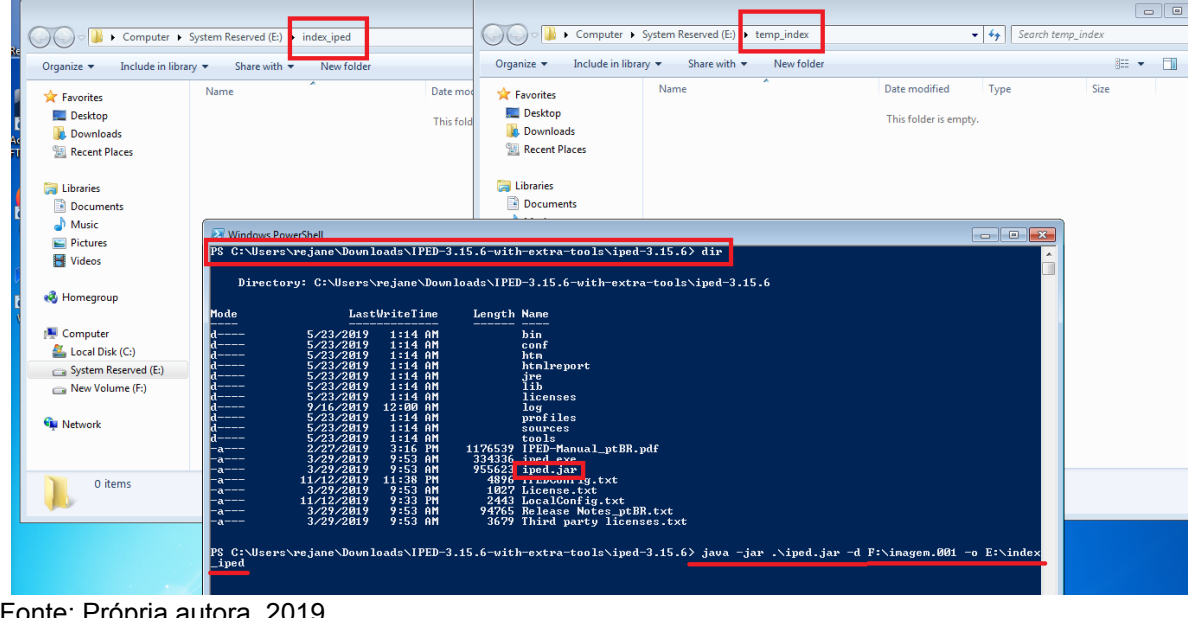

Figura 24: Executando o IPED

Fonte: Própria autora, 2019.

O IPED chama a parte gráfica, conforme demonstrado na figura 25, para o processamento da imagem, onde cada *worker* representa um núcleo do processador destinado ao processo. Neste laboratório, foram configurados 2 núcleos para a máquina virtual Windows.

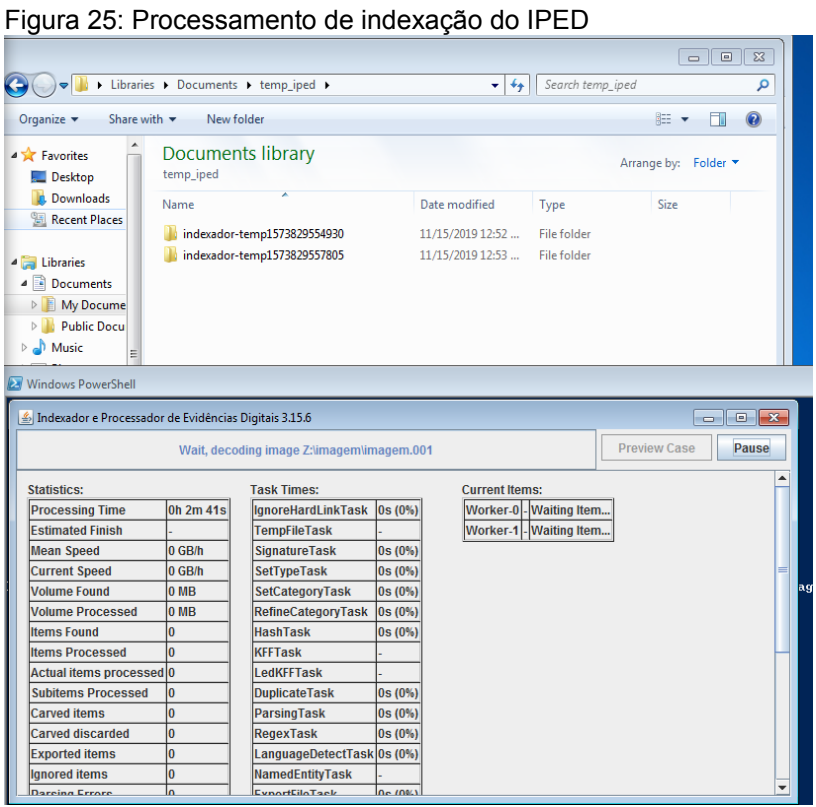

Fonte: Própria autora, 2019.

Ao final, o IPED apresenta as seguintes informações, conforme demonstrado na figura 26:

Figura 26: Informação de término de indexação do IPED<br>:\Users\rejane\Downloads\IPED-3.15.6-with-extra-tools\iped-3.15.6> java -jar .\iped.jar -d Z:\imagem\imagem.001<br>alise\_iped finished.<br>: the log at C:\Users\rejane\Downloads\IPED-3.15.6-with-extra-tools\iped-3.15.6\log\IPED-2019-11-15-11-52-31.log<br>...

Para este laboratório, o programa levou, aproximadamente, 20 minutos para processar a imagem de 32GB, gerando os seguintes diretórios e arquivos, conforme demonstrado na figura 27:

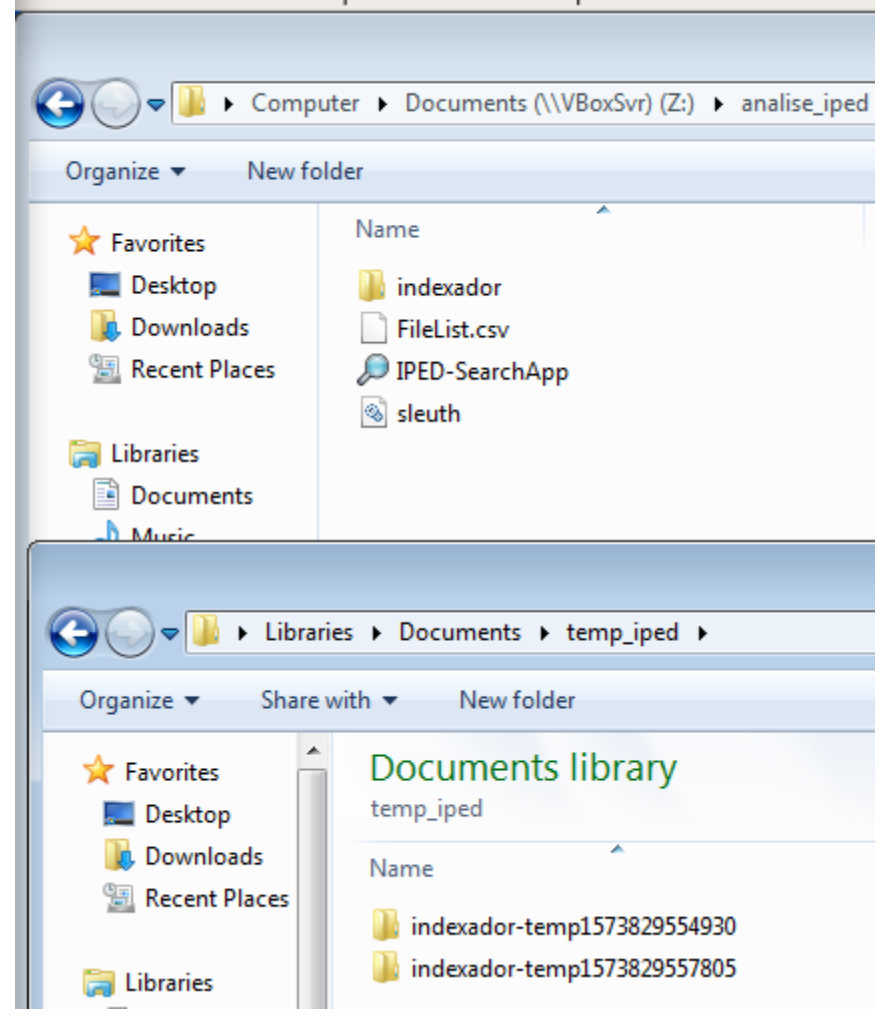

Figura 27: Diretórios e arquivos gerados pelo IPED após indexação da imagem

### **3 SUBMETENDO A IMAGEM PARA ANÁLISE PELO FTK**

A versão utilizada neste laboratório é a 7.1.0, cuja imagem .ISO pode ser obtida do site do desenvolvedor que, embora disponível para download, somente poderá funcionar mediante aquisição da licença para uso do token, tendo em vista que a ferramenta é comercial.

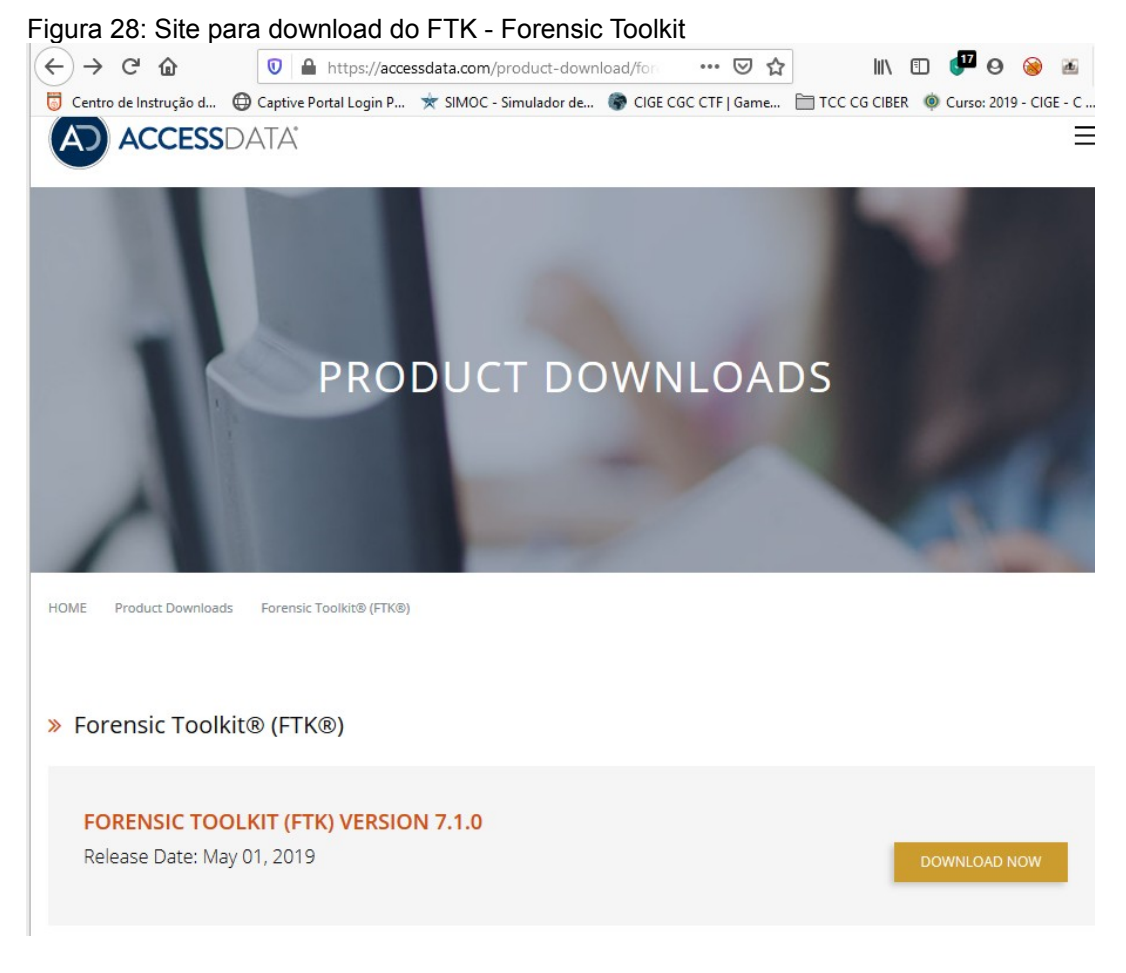

Ao abrir o FTK é solicitado a credencial de acesso, conforme demonstrado na figura 29.

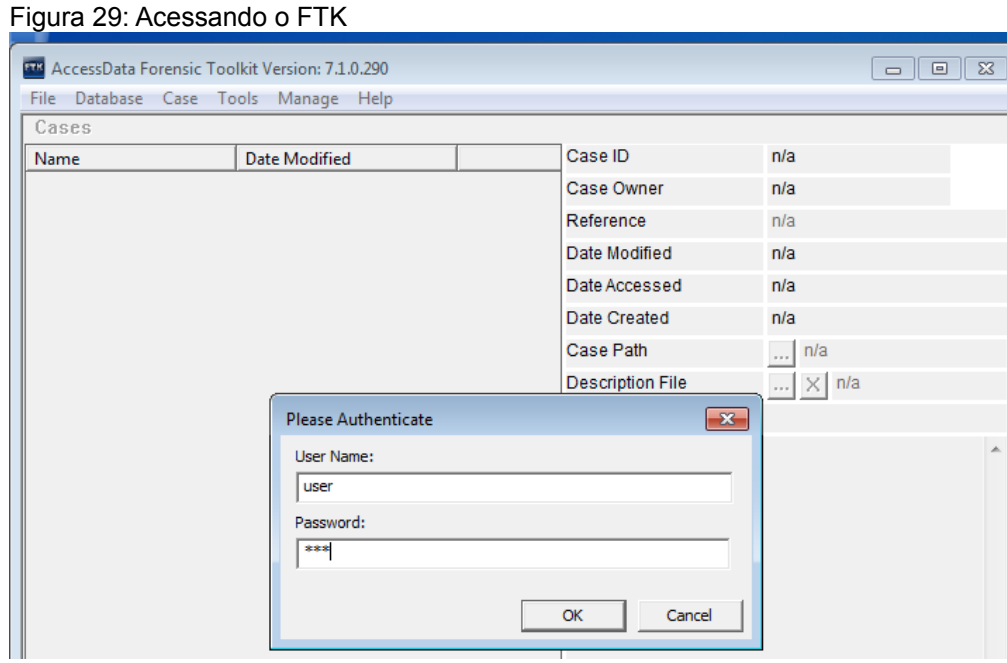

Fonte: Própria autora, 2019.

Em seguida, foi criado um case chamado 01, informado o tipo do processo, no caso *Forensic Processing* e o caminho para criação dos arquivos durante o processo de indexação, conforme demonstrado nas figuras 30 e 31.

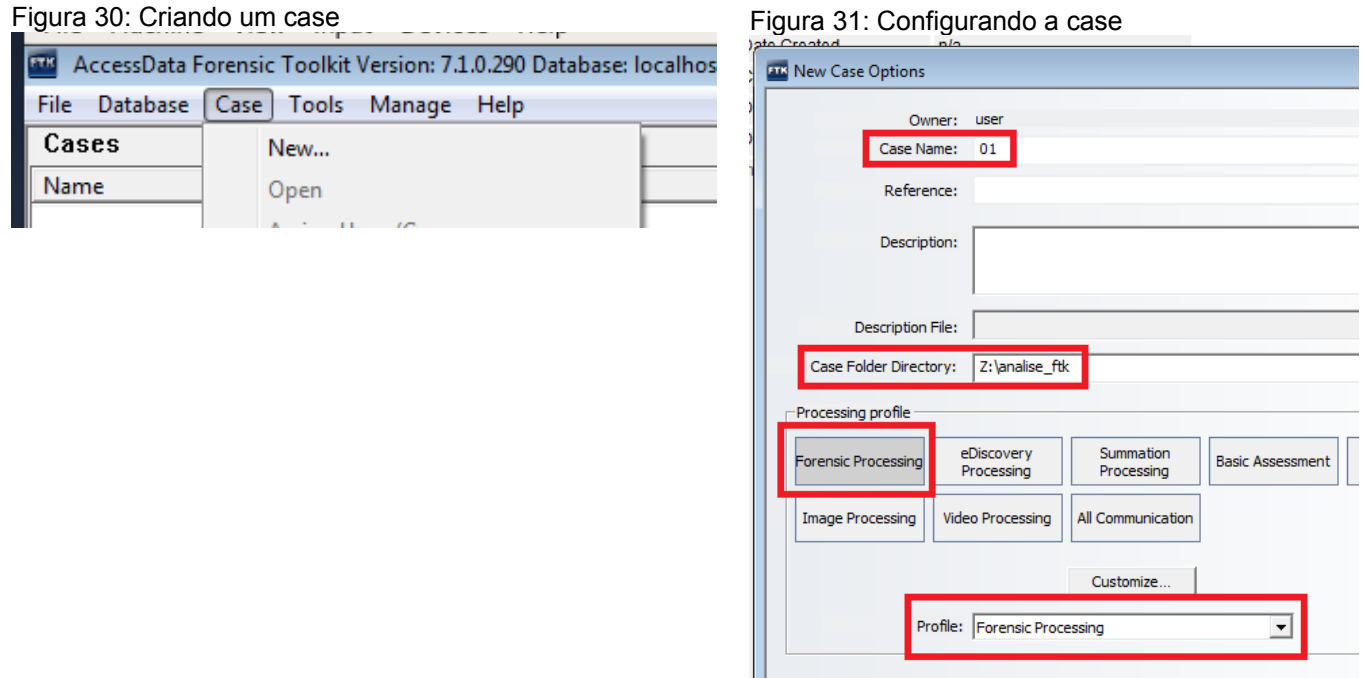

Foi incluída a imagem a ser analisada, conforme demonstrado na figura 32.

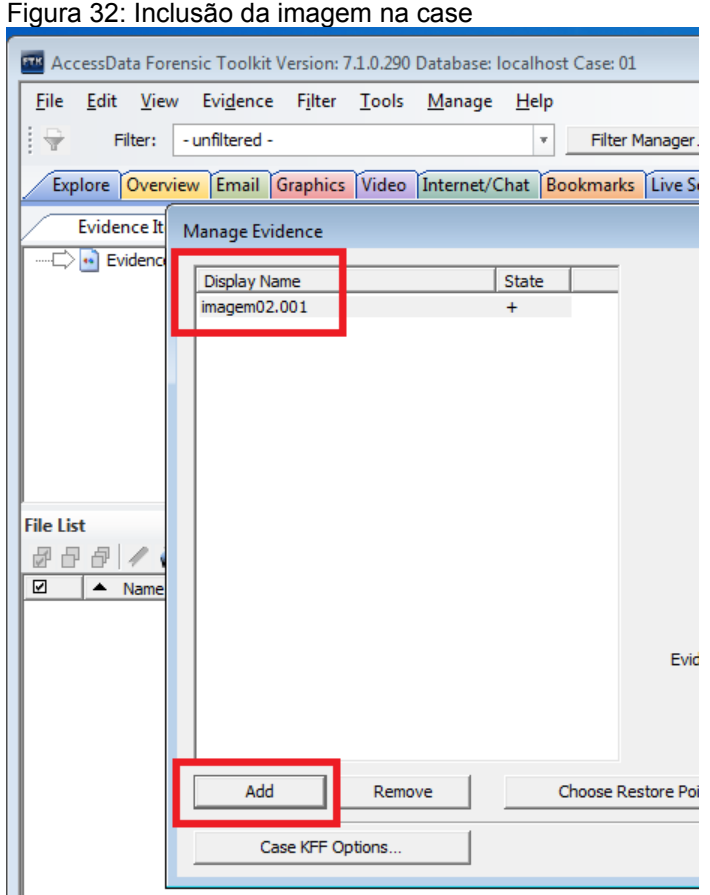

Fonte: Própria autora, 2019.

Conforme demonstrado na figura 33, o FTK levou 1h e 50 minutos para processar a imagem de 32GB

Figura 33: Tela de final de processamento da imagem pelo FTK

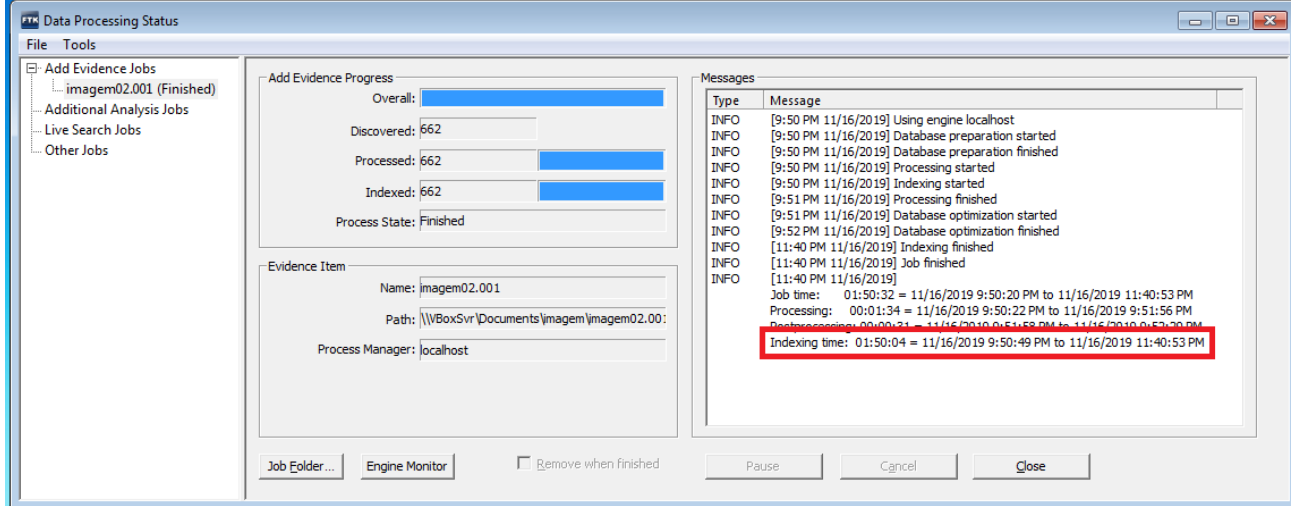

Fonte: Própria autora, 2019.

No diretório indicado na figura 31, foram criados os diretórios e arquivos abaixo:

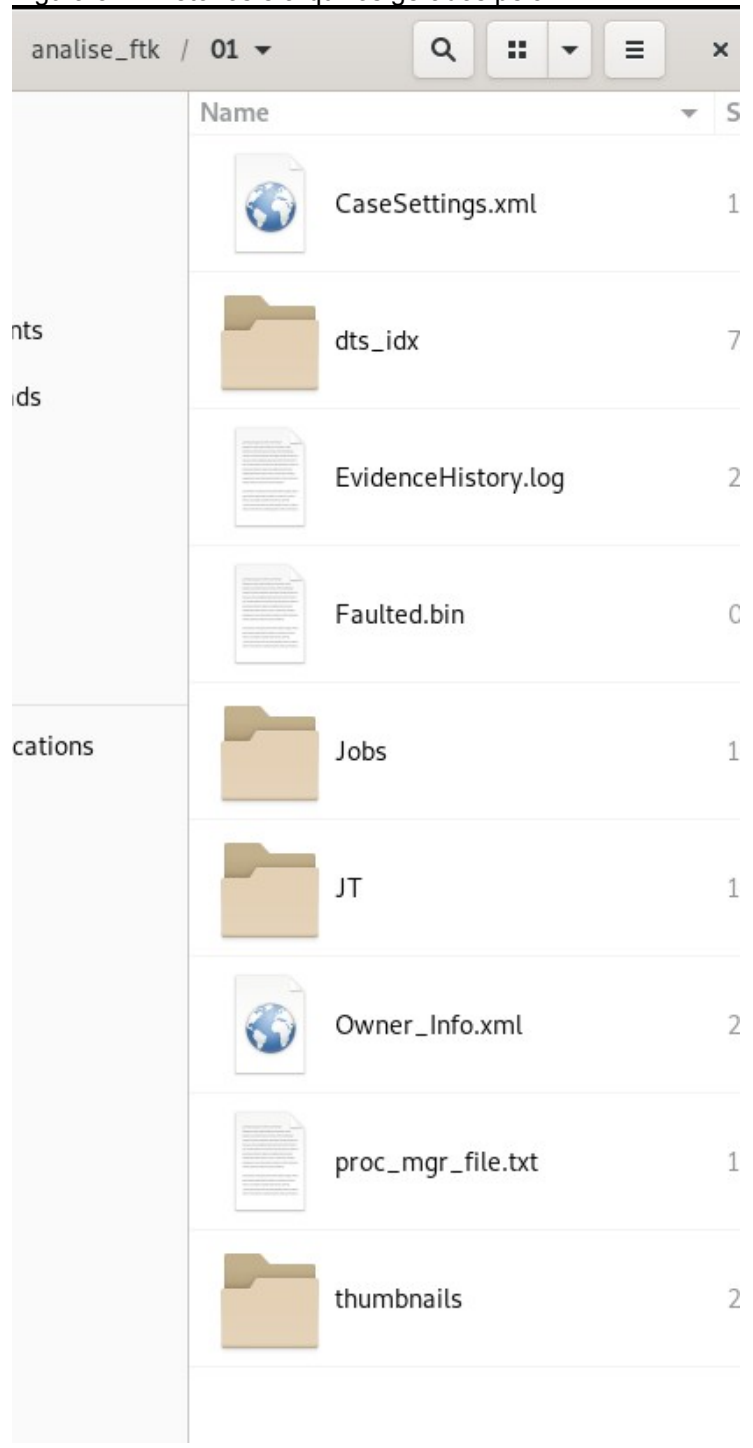

Figura 34: Diretórios e arquivos gerados pelo FTK

## <span id="page-54-0"></span>**Apêndice B – Interface gráfica do FTK versão 7.1.0 e apresentação de um modelo de relatórios**

Após o processo apresentado no apêndice A, o FTK apresenta as informações que conseguiu recuperar após processamento da imagem, conforme demonstrado na figura 35.

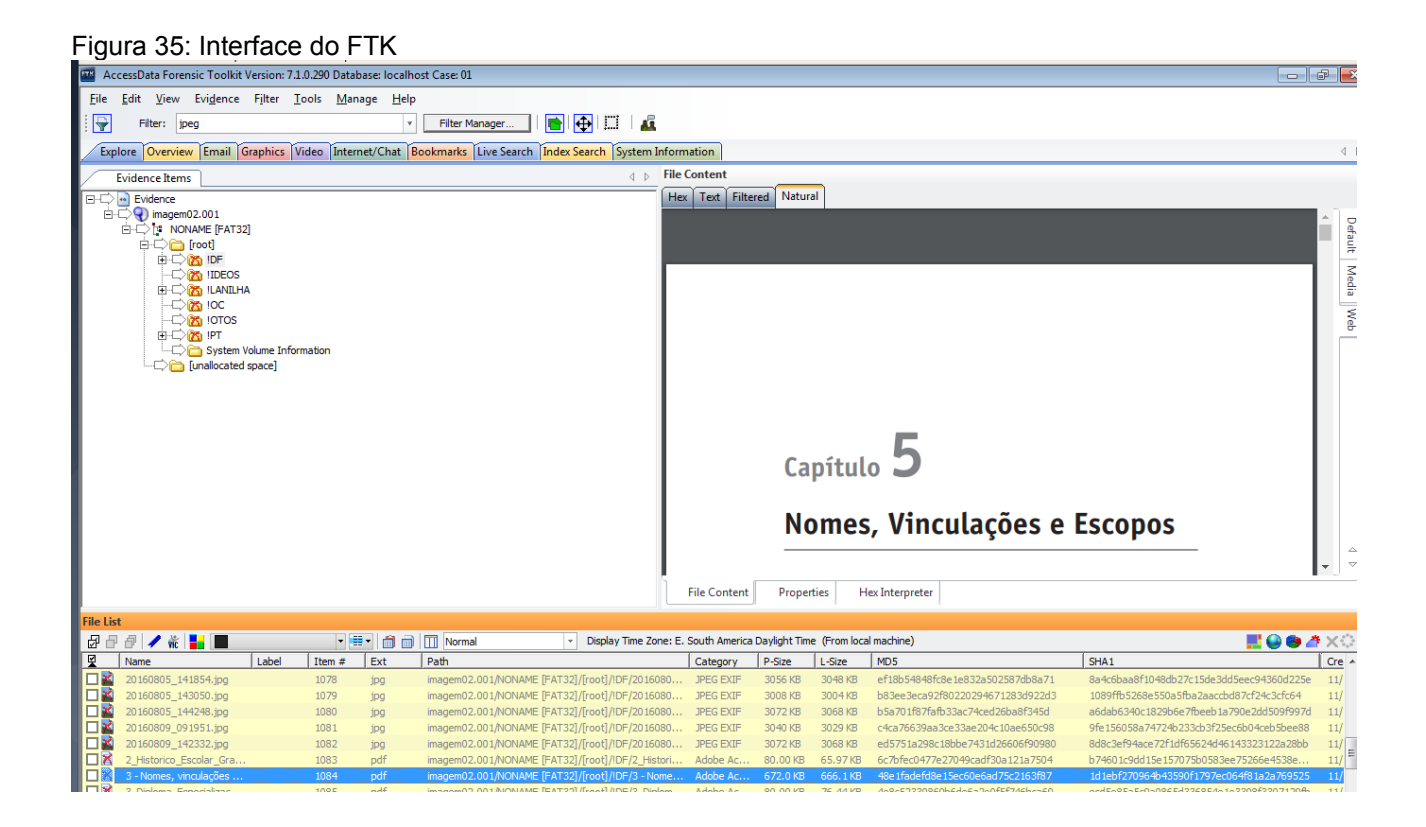

Conforme demonstrado na figura 36, o FTK gera relatórios em HTML.

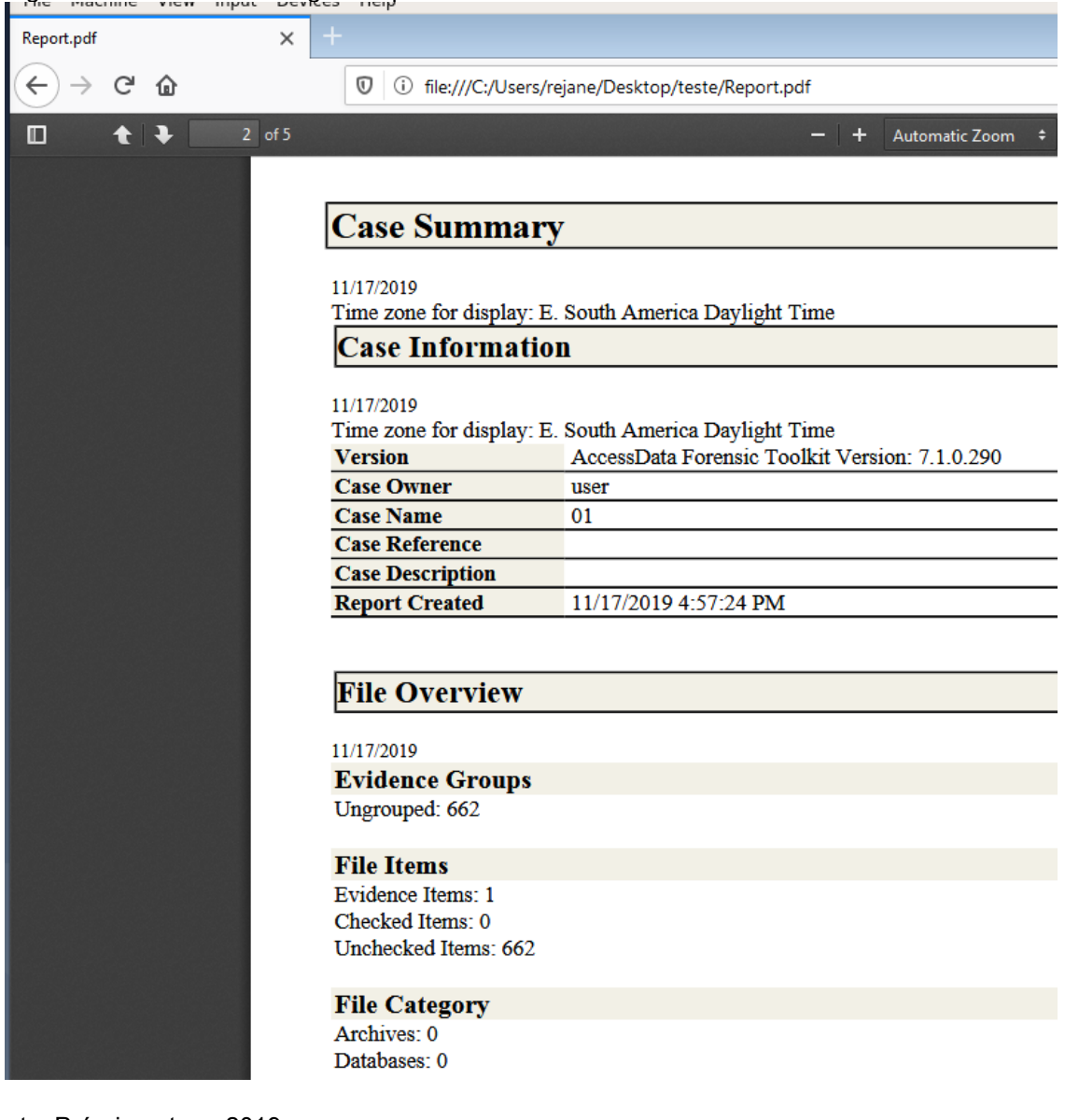

Figura 36: Tela do relatório gerado pelo FTK

# <span id="page-56-0"></span>**Apêndice C - Telas da análise da imagem geradas pelo IPED**

Após o processo apresentado no apêndice A, o IPED apresenta as informações que conseguiu recuperar após processamento da imagem, conforme demonstrado na figura 37.

| [Case: Z:\analise_iped] Indexador e Processador de Evidências Digitais 3.15.6 [Case: Z:\analise_iped] |            |                                  |                        |             |                    |      |                   |                |                       |                      | - 1                 | $\theta$ $\mathbf{x}$ |
|----------------------------------------------------------------------------------------------------|------------|----------------------------------|------------------------|-------------|--------------------|------|-------------------|----------------|-----------------------|----------------------|---------------------|-----------------------|
| [No filter]                                                                                           |            | Filter Listed Duplicates Search: |                        |             |                    |      |                   |                |                       | $\blacktriangledown$ | Options             | Help 0/497            |
| $\frac{3}{1}$<br>п<br>Categories                                                                      | П<br>Table | Gallery                          | Map                    |             |                    |      |                   |                |                       |                      |                     | - 5 -                 |
| V Categories                                                                                          | 11         | Score                            | Name                   | <b>Type</b> | Size (30,526       | DeL. | Category          | Created        | Modified              | Accessed             | Hash                |                       |
| $\sqrt{\phantom{a}}$ Documents (94)                                                                   |            | $\Box$ 24%                       | ÷                      |             | 16,384 false       |      | Folders           |                |                       |                      | DF151CFDA404201970  |                       |
| PDF Documents (62)                                                                                    |            | $\sqrt{24\%}$                    | System Volume          |             | 16,384 false       |      | Folders           | 11/14/2019 12: | 11/14/2019 11/14/2019 |                      | 60A2D09E9E0D3609440 |                       |
| Text Documents (32)                                                                                   |            | 24%                              | n<br>$_{\text{-}OTOS}$ |             | 16.384 true        |      | <b>Folders</b>    | 11/14/2019 12: | 11/14/2019 11/14/2019 |                      | 21662002F302D629216 |                       |
| Empty Files (2)                                                                                       |            | 24%                              | in oc                  |             | 16.384 true        |      | <b>Folders</b>    | 11/14/2019 12: | 11/14/2019 11/14/2019 |                      | 4081281B22390C06E70 |                       |
|                                                                                                    |            | 24%                              | <b>E</b> LANILHA       |             | 16,384 true        |      | Folders           | 11/14/2019 12: | 11/14/2019 11/14/2019 |                      | 3052A0AF1899198BD31 |                       |
| Folders (11)                                                                                          | 6          | $\Box$ 24%                       | m<br>DF                |             | 16,384 true        |      | <b>Folders</b>    | 11/14/2019 12: | 11/14/2019 11/14/2019 |                      | DBA51AD1460AE13A19E |                       |
| $\blacktriangleright$ $\blacksquare$ Image Disks (1)                                                  |            | 24%                              | 信_PT                   |             | 16,384 true        |      | Folders           | 11/14/2019 12: | 11/14/2019 11/14/2019 |                      | 9DCA7CE3FF47EC2BA5  |                       |
| $\triangleright$ $\blacksquare$ Multimedia (185)                                                      | 8          | 24%                              | m<br><b>IDEOS</b>      |             | 16,384 true        |      | <b>Folders</b>    | 11/14/2019 12: | 11/14/2019 11/14/2019 |                      | 23551423327DED30566 |                       |
| Other Files (155)                                                                                     | 9          | $\Box$ 24%                       | FAT32                  |             | 32,008,830,9 false |      | Folders           |                |                       |                      |                     |                       |
| $\blacktriangleright$ $\blacksquare$ Plain Texts (45)                                                 | 10         | 24%                              | <b>SOrphanFiles</b>    |             |                    |      | 0 false Empty Fil |                |                       |                      | D41D8CD98F00B204E9  |                       |
| Presentations (5)                                                                                     | 11         | $\Box$ 24% $\Box$                | SUnalloc               |             |                    |      | 0 false Empty Fil |                |                       |                      | D41D8CD98F00B204E9  |                       |
|                                                                                                    |            |                                  |                        |             |                    |      |                   |                |                       |                      |                     |                       |
| $\Box$ Spreadsheets (1)                                                                               |            |                                  |                        |             |                    |      |                   |                |                       |                      |                     |                       |
|                                                                                                    |            |                                  |                        |             |                    |      |                   |                |                       |                      |                     |                       |
| Fonte: Própria autora, 2019.                                                                          |            |                                  |                        |             |                    |      |                   |                |                       |                      |                     |                       |

Figura 37: Diretórios recuperados pelo IPED

#### Conforme demonstrado nas figuras 38-41, o IPED indexa os arquivos por categorias.

| Indexador e Processador de Evidências Digitais 3.15.6 |              |                                    | [Case: Z:\analise_iped]    |            |                                     |                         |                                  |                                                |                       | $  -$                                  |
|-------------------------------------------------------|--------------|------------------------------------|----------------------------|------------|-------------------------------------|-------------------------|----------------------------------|------------------------------------------------|-----------------------|----------------------------------------|
| [No filter]                                           |              | V Filter Listed Duplicates Search: |                            |            |                                     |                         |                                  |                                                | $\blacksquare$        | $\Box$ 0/4<br>Help<br>Options          |
| $\ddot{\phantom{1}}$<br>Categories                    | $\Box$ Table | Gallery                            | Map                        |            |                                     |                         |                                  |                                                |                       | - ರೆ ⊏                                 |
| ▼ <mark>全</mark> Categories                           | 185          | Score<br>                          | Name                       | Type       | Size (21,055<br>Del                 | Category                | Created                          | Modified                                       | Accessed              | $\mathbb{L}$ Hash                      |
| $\sqrt{\phantom{a}}$ Documents (94)                   |              | 10%                                | EGEND~1.MP3                | mp3        | 8,363,565 true                      | Audios                  | 11/14/2019 12:                   | 08/20/2014                                     | 11/15/2019            | A896B71A5E2E34A33                      |
| PDF Documents (62)                                    | -2           | 3%<br>$\Box$                       | 5CURS~1.MP4                | mp4        | 541,028,598 true                    | Videos                  | 11/14/2019 12:                   | 06/21/2019 11/15/2019                          |                       | AAFF1B308C1259C24                      |
| <b>Text Documents (32)</b>                            |              | □<br>3%                            | 4CURS~1,MP4                | mp4        | 511.704.979 true                    | Videos                  | 11/14/2019 12:                   | 06/21/2019                                     | 11/15/2019            | E0E9C9838AC92A328                      |
| Empty Files (2)                                       |              | □<br>3%                            | CURSO~1.MP4                | mp4        | 233,976,100 true                    | <b>Videos</b>           | 11/14/2019 12:                   | 06/21/2019. 11/15/2019                         |                       | 0DAF38D0429B1AD19                      |
|                                                       |              | 3%<br>o                            | 1CURS~1,MP4                | mp4        | 631,026,628 true                    | <b>Videos</b>           | 11/14/2019 12:                   | 06/21/2019 11/15/2019                          |                       | DC7A1DE47D610CAA                       |
| Folders (11)                                          |              | □<br>3%                            | 3CURS~1.MP4                | mp4        | 572,247,898 true                    | <b>Videos</b>           | 11/14/2019 12:                   | 06/21/2019. 11/15/2019                         |                       | 7CE5C3984885D389F                      |
| ▼ Filmage Disks (1)                                   |              | 3%<br>e e                          | 2CURS~1.MP4                | mp4        | 340,256,863 true                    | <b>Videos</b>           | 11/14/2019 12:                   | 06/21/2019 11/15/2019                          |                       | 35DC82310AB8816B6                      |
| $\parallel$ Other Disks (1)                           | 8            | □<br>3%                            | )EVOL~1.MP4                | mp4        | 76,893,303 true                     | Videos                  | 11/14/2019 12:                   | 08/13/2014 11/15/2019                          |                       | 2E70703D7974B3D29                      |
| ▼ Multimedia (185)                                    | 9            | □<br>3%                            | 0CURS~1.MP4                | mp4        | 606,773,820 true                    | <b>Videos</b>           | 11/14/2019 12:                   |                                                | 06/21/2019 11/15/2019 | F1F5AE9BD1186F249                      |
| Audios (1)                                            | 10           | □<br>3%                            | 6CURS~1,MP4                | mp4        | 702.774.294 true                    | Videos                  | 11/14/2019 12:                   | 06/21/2019 11/15/2019                          |                       | CA5D5CB3EDA639F6                       |
| $\blacktriangleright$ $\blacksquare$ Images (113)     | 11           | 3%<br>O                            | 7CURS~1.MP4                | mp4        | 523,822,878 true                    | <b>Videos</b>           | 11/14/2019 12:                   | 06/21/2019. 11/15/2019                         |                       | 86C03F550BAF650B7                      |
| $\parallel$ Videos (71)                               | 12           | □<br>3%                            | 8CURS~1.MP4                | mp4        | 752,247,258 true                    | <b>Videos</b>           | 11/14/2019 12:                   | 06/21/2019 11/15/2019                          |                       | 7C86CB5FD00DF1AC                       |
|                                                       | 13           | □<br>3%                            | 9CURS~1.MP4                | mp4        | 424,804,632 true                    | <b>Videos</b>           | 11/14/2019 12:                   | 06/21/2019                                     | 11/15/2019            | DD3E33FB9D17260A                       |
| Other Files (155)                                     | 14           | □<br>3%                            | CURSO~1.MP4                | mp4        | 319,818,894 true                    | <b>Videos</b>           | 11/14/2019 12:                   | 06/21/2019 11/15/2019                          |                       | 7B1BD179B5E892EE                       |
| Plain Texts (45)                                      | 15           | □<br>3%                            | )SEGU~1.MP4                | mp4        | 131,421,618 true                    | Videos                  | 11/14/2019 12:                   | 08/13/2014 11/15/2019                          |                       | 9D69D00A3B7181474                      |
| Presentations (5)                                     | 16           | □<br>3%                            | 0CURS~1.MP4                | mp4        | 677,253,975 true                    | <b>Videos</b>           | 11/14/2019 12:                   | 06/21/2019. 11/15/2019                         |                       | 2858827D36E00C8B0<br>E0692233CDA541CDL |
| Spreadsheets (1)                                      | 17           | 3%<br>□<br>□<br>3%                 | 01608~2.MP4<br>01608~1.MP4 | mp4        | 80.995.422 true<br>396,352,591 true | Videos<br><b>Videos</b> | 11/14/2019 12:<br>11/14/2019 12: | 08/12/2016 11/15/2019<br>08/12/2016 11/15/2019 |                       | 374A747A27EE79E3A                      |
|                                                       | 18<br>19     | $\Box$<br>3%                       | 01608~3.MP4                | mp4        | 95,485,261 true                     | <b>Videos</b>           | 11/14/2019 12:                   | 08/12/2016 11/15/2019                          |                       | 46B9BFF2A22A4ECA7                      |
|                                                       | 20           | □<br>3%                            | 2CURS~1.MP4                | mp4<br>mp4 | 283.675.848 true                    | <b>Videos</b>           | 11/14/2019 12:                   | 06/22/2019 11/15/2019                          |                       | 60E1D2CD269828CE                       |
|                                                       | 21           | 3%                                 | $_1$ CURS~1.MP4            | mp4        | 377,268,717 true                    | <b>Videos</b>           | 11/14/2019 12:                   | 06/22/2019 11/15/2019                          |                       | BC20B179450CF18A5                      |
|                                                       |              |                                    |                            |            |                                     |                         |                                  |                                                |                       |                                        |

Figura 38: Arquivos de vídeos recuperados pelo IPED

Fonte: Própria autora, 2019.

#### Figura 39: Arquivos de fotos recuperados pelo IPED

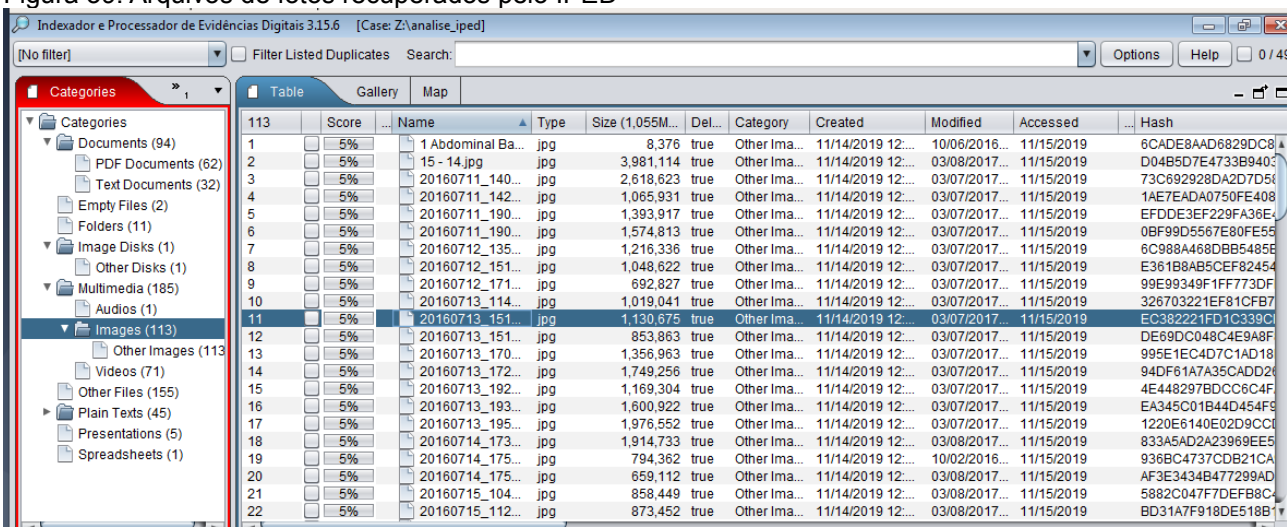

Fonte: Própria autora, 2019.

# Figura 40: Arquivos de slides recuperados pelo IPED

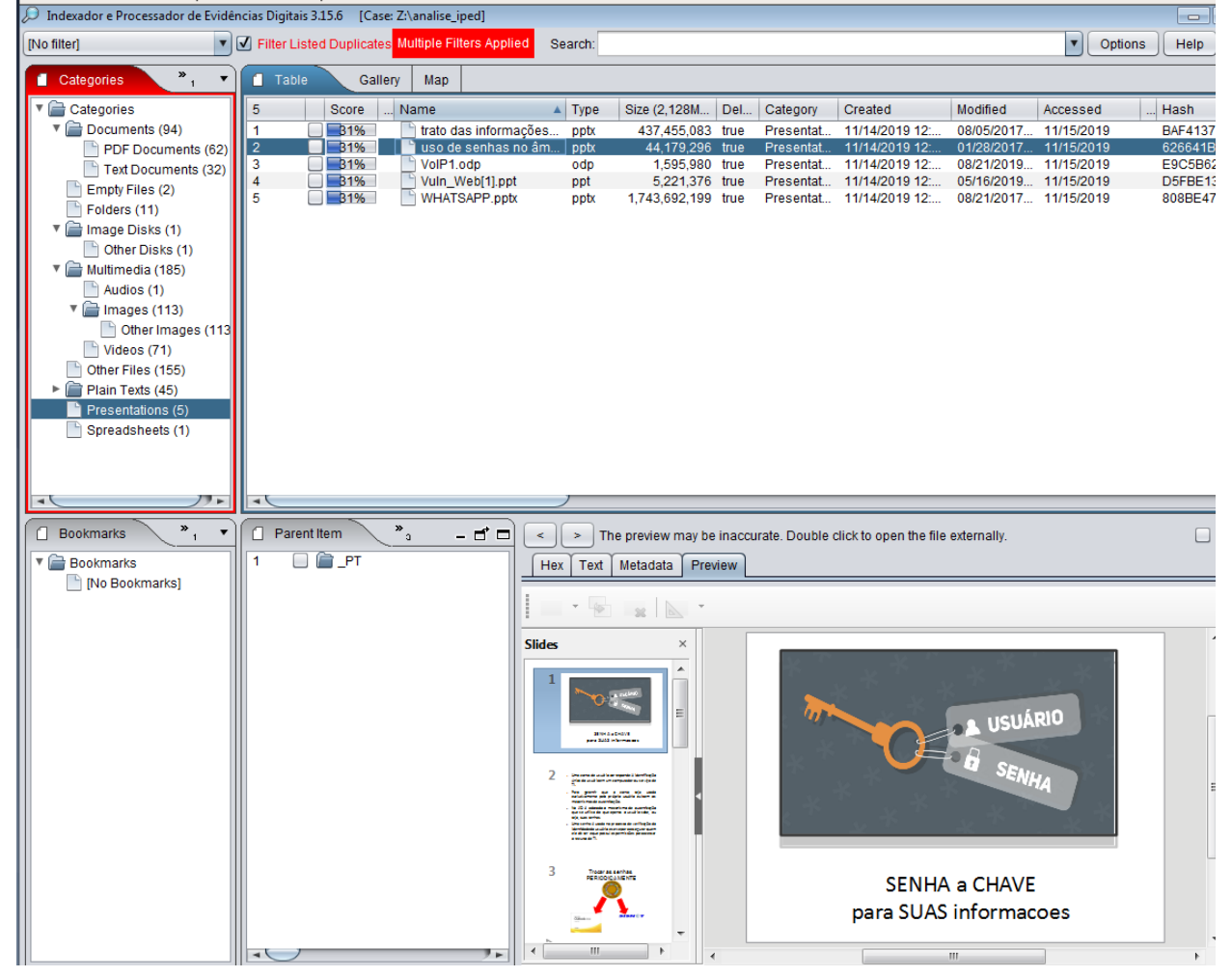

Fonte: Própria autora, 2019.

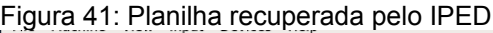

| Indexador e Processador de Evidências Digitais 3.15.6 [Case: Z:\analise_iped]                                                                                                    |                                                                  |                         |                                                              |                                                                                     |                            |                          |                                                  | $\qquad \qquad \Box$ |
|----------------------------------------------------------------------------------------------------|------------------------------------------------------------------|-------------------------|--------------------------------------------------------------|-------------------------------------------------------------------------------------|----------------------------|--------------------------|--------------------------------------------------|----------------------|
| [No filter]                                                                                                    | V Filter Listed Duplicates Multiple Filters Applied              |                         | Search:                                                      |                                                                                     |                            |                          | $\blacktriangledown$                             | Options<br>Help      |
| $\frac{8}{1}$<br>Categories                                                                                                    | Table<br>Gallery<br>Map                                          |                         |                                                              |                                                                                     |                            |                          |                                                  |                      |
| Categories<br>1<br>Documents (94)<br>PDF Documents (62)<br>Text Documents (32)<br>Empty Files (2)<br>Folders (11)<br>Image Disks (1)<br>Other Disks (1)<br>Multimedia (185)<br>$\parallel$ Audios (1)<br>▼   Images (113)<br>Other Images (113<br>$\mathbb{F}$ Videos (71)<br>Other Files (155)<br>Plain Texts (45)<br>Presentations (5)<br>Spreadsheets (1) | Score<br>Name<br>44%                                             | Cursos de Tl.ods        | $\blacktriangle$ Type<br>ods                                 | Size (OMB)<br>Del<br>14.387 true                                                    | Category<br>Spreadsh       | Created<br>11/14/2019 12 | Modified<br>Accessed<br>04/26/2017<br>11/15/2019 | Hash<br>F652C8       |
| $\overline{\mathbf{v}}_1$<br><b>Bookmarks</b><br><b>Bookmarks</b><br>No Bookmarks]                                                                                                    | $\overline{\mathbf{v}}$<br>Parent Item<br>п.<br><b>E</b> LANILHA | ×.<br>Hex<br>Text<br>А2 | Metadata<br>$\mathbf{r}$ if $\mathbf{x}$ $\mathbf{\Sigma}$ = | The preview may be inaccurate. Double click to open the file externally.<br>Preview | Gestão de Riscos em Ativos |                          |                                                  |                      |
|                                                                                                    |                                                                  |                         |                                                              |                                                                                     |                            |                          | B                                                |                      |
|                                                                                                    |                                                                  | $\mathbf{1}$            |                                                              | <b>CURSO</b>                                                                        |                            |                          | <b>TIPO</b>                                      |                      |
|                                                                                                    |                                                                  |                         |                                                              | Gestão de Riscos em Ativos<br>Master of Science in Information                      |                            |                          | APERFEIÇOAMENTO                                  | Universida<br>Módulo |
|                                                                                                    |                                                                  | $\overline{\mathbf{3}}$ |                                                              | Security Management (MSISM)                                                         |                            | Mestrado                 |                                                  | SANS US.             |
|                                                                                                    |                                                                  | 4                       | Engenharia de Software                                       |                                                                                     |                            | Pós-Graduação            |                                                  | <b>SENAC</b>         |
|                                                                                                    |                                                                  | $\overline{5}$          |                                                              | CISSP (ISSMP) - Information Systems<br>Security Management Professional             |                            |                          | APERFEICOAMENTO                                  | ISC <sup>2</sup> USA |
|                                                                                                    |                                                                  | 6                       |                                                              | Gerência de Redes e Tecnologia Internet Pós-Graduação                               |                            |                          |                                                  | <b>UFRJ</b>          |
|                                                                                                    |                                                                  | 7                       | $\mathbf{r}$<br>1.                                           | Gerência de Segurança da Informação                                                 |                            | Pós-Graduação            |                                                  | <b>UFRJ</b>          |

Fonte: Própria autora, 2019.

**Conforme demonstrado na figura 42, ao reconhecer o sistema de arquivos, o IPED permite navegar pela estrutura de diretórios. Neste laboratório, o sistema de arquivos da mídia era FAT32 com a seguinte estrutura de diretórios.**

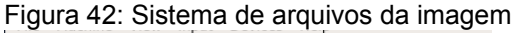

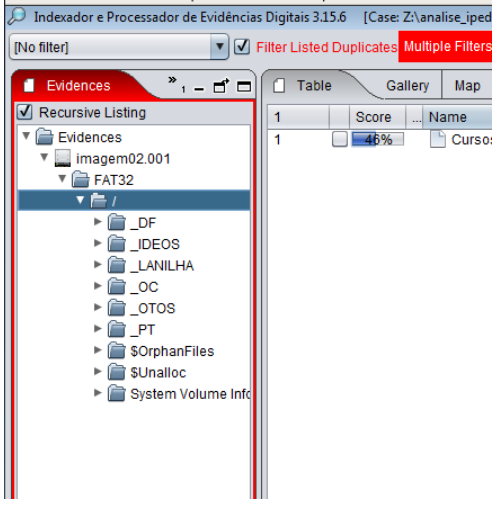

Fonte: Própria autora, 2019.